МИНИСТЕРСТВО НАУКИ И ВЫСШЕГО ОБРАЗОВАНИЯ РОССИЙСКОЙ ФЕДЕРАЦИИ

ФЕДЕРАЛЬНОЕ ГОСУДАРСТВЕННОЕ АВТОНОМНОЕ ОБРАЗОВАТЕЛЬНОЕ УЧРЕЖДЕНИЕ ВЫСШЕГО ОБРАЗОВАНИЯ

«Национальный исследовательский ядерный университет «МИФИ»

# **Обнинский институт атомной энергетики –**

филиал федерального государственного автономного образовательного учреждения высшего образования «Национальный исследовательский ядерный университет «МИФИ»

# **(ИАТЭ НИЯУ МИФИ)**

Одобрено на заседании

Ученого совета ИАТЭ НИЯУ МИФИ

протокол от 30.08.2022 г. № 3-8/2022

# **ФОНД ОЦЕНОЧНЫХ СРЕДСТВ**

**Экономика и менеджмент высоких технологий**

*название дисциплины*

для студентов направления подготовки

06.04.01 Биология

Форма обучения: очная

**г. Обнинск 2023 г.**

#### **Область применения**

Фонд оценочных средств (ФОС) *–* является неотъемлемой частью учебно-методического комплекса учебной дисциплины «Экономика и менеджмент высоких технологий» и предназначен для контроля и оценки образовательных достижений обучающихся, освоивших программу данной дисциплины.

#### **Цели и задачи фонда оценочных средств**

Целью Фонда оценочных средств является установление соответствия уровня подготовки обучающихся требованиям федерального государственного образовательного стандарта.

Для достижения поставленной цели Фондом оценочных средств по дисциплине «Экономика и менеджмент высоких технологий» решаются следующие задачи:

– контроль и управление процессом приобретения обучающимися знаний, умений и навыков предусмотренных в рамках данного курса;

– контроль и оценка степени освоения компетенций предусмотренных в рамках данного курса;

– обеспечение соответствия результатов обучения задачам будущей профессиональной деятельности через совершенствование традиционных и внедрение инновационных методов обучения в образовательный процесс в рамках данного курса.

# 1. Перечень компетенций с указанием этапов их формирования в процессе освоения образовательной программы

В результате освоения ООП магистратуры обучающийся должен овладеть следующими результатами обучения по лиспиплине

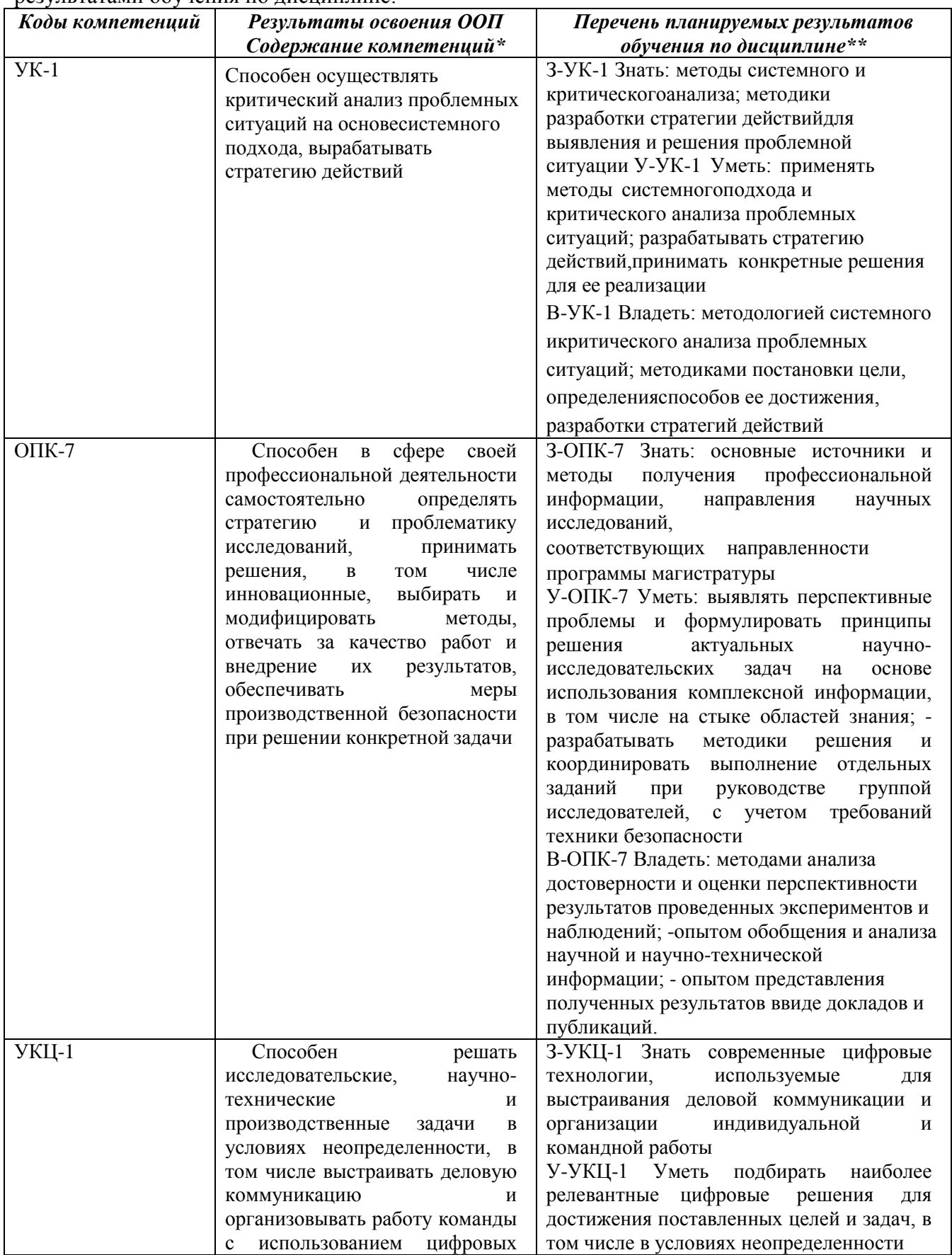

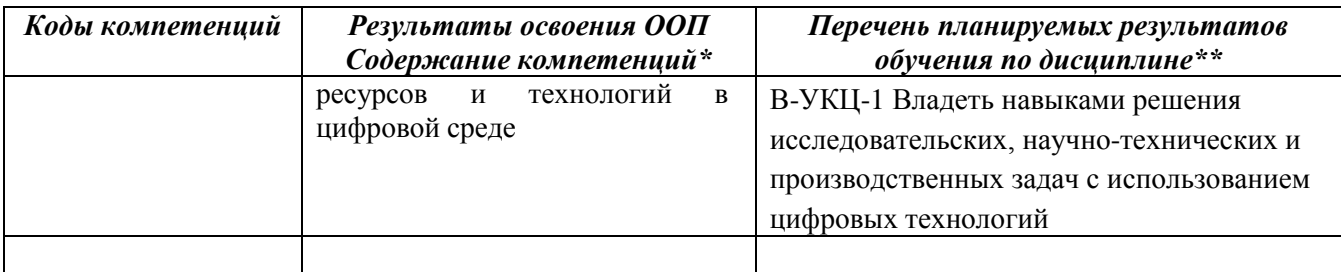

# 1.2. Этапы формирования компетенций в процессе освоения ООП магистратуры

Компоненты компетенций, как правило, формируются при изучении нескольких дисциплин, а также в немалой степени в процессе прохождения практик, НИР и во время самостоятельной работы обучающегося. Выполнение и защита ВКР являются видом учебной деятельности, который завершает процесс формирования компетенций.

Место дисциплины и соответствующий этап формирования компетенций в целостном процессе подготовки по образовательной программе можно определить по матрице компетенций, которая приводится в Приложении 1.

Этапы формирования компетенции в процессе освоения дисциплины:

- начальный этап - на этом этапе формируются знаниевые и инструментальные основы компетенции, осваиваются основные категории, формируются базовые умения. Студент воспроизводит термины, факты, методы, понятия, принципы и правила; решает учебные задачи по образиу:

- основной этап - знания, умения, навыки, обеспечивающие формирование компетенции, значительно возрастают, но еще не достигают итоговых значений. На этом этапе студент осваивает аналитические действия с предметными знаниями по дисциплине, способен самостоятельно решать учебные задачи, внося коррективы в алгоритм действий, осуществляя коррекцию в ходе работы, переносит знания и умения на новые условия;

- завершающий этап - на этом этапе студент достигает итоговых показателей по заявленной компетенции, то есть осваивает весь необходимый объем знаний, овладевает всеми умениями и навыками в сфере заявленной компетенции. Он способен использовать эти знания, умения, навыки при решении задач повышенной сложности и в нестандартных условиях.

Этапы формирования компетенций в ходе освоения дисциплины отражаются в тематическом плане (см.п. 4 рабочей программы дисциплины).

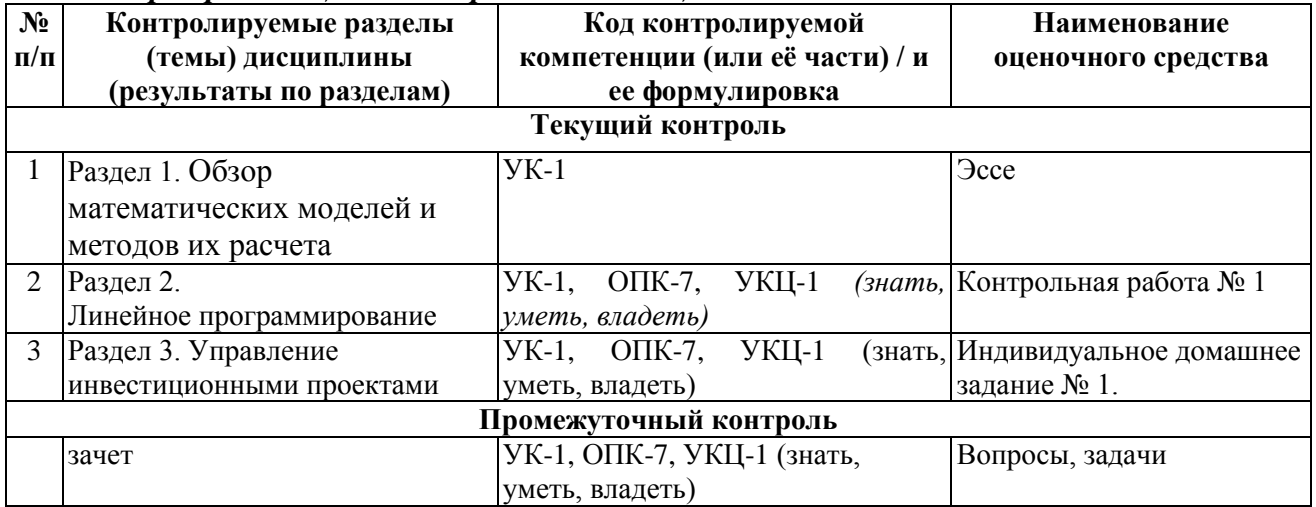

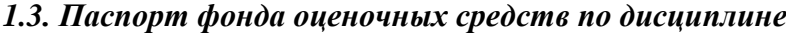

# 2. Описание показателей и критериев оценивания компетенций на различных этапах их формирования, описание шкал оценивания

Конечными результатами освоения программы дисциплины являются сформированные когнитивные дескрипторы «знать», «уметь», «владеть», расписанные по отдельным компетенциям, которые приведены в п.1.1. Формирование этих дескрипторов происходит в процессе изучения дисциплины по этапам в рамках различного вида учебных занятий и самостоятельной работы.

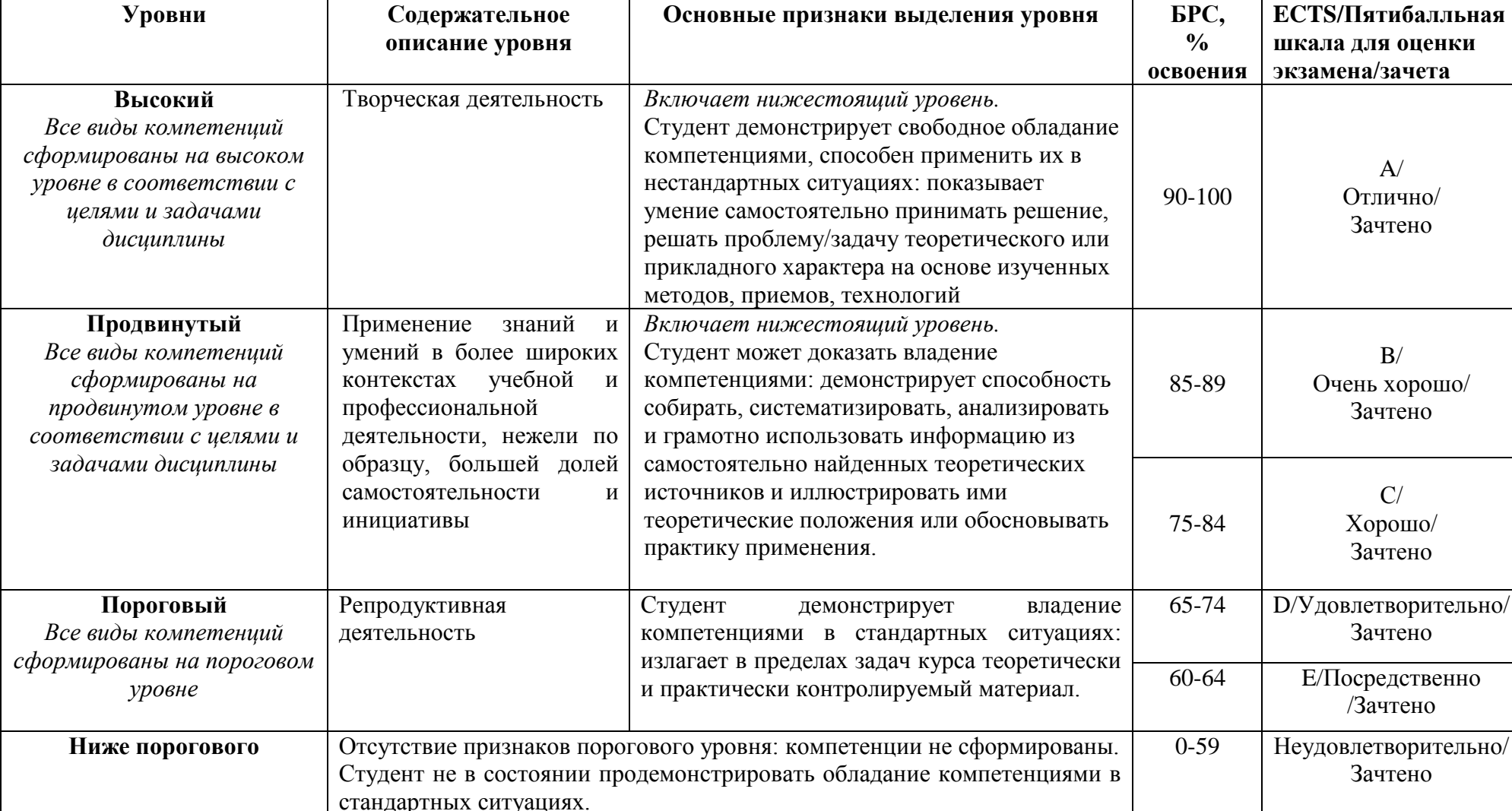

Выделяются три уровня сформированности компетенций на каждом этапе: пороговый, продвинутый и высокий.

Оценивание результатов обучения студентов по дисциплине осуществляется по регламенту текущего контроля и промежуточной аттестации.

Критерии оценивания компетенций на каждом этапе изучения дисциплины для каждого вида оценочного средства и приводятся в п. 4 ФОС. Итоговый уровень сформированности компетенции при изучении дисциплины определяется по таблице. При этом следует понимать, что граница между уровнями для конкретных результатов освоения образовательной программы может смещаться.

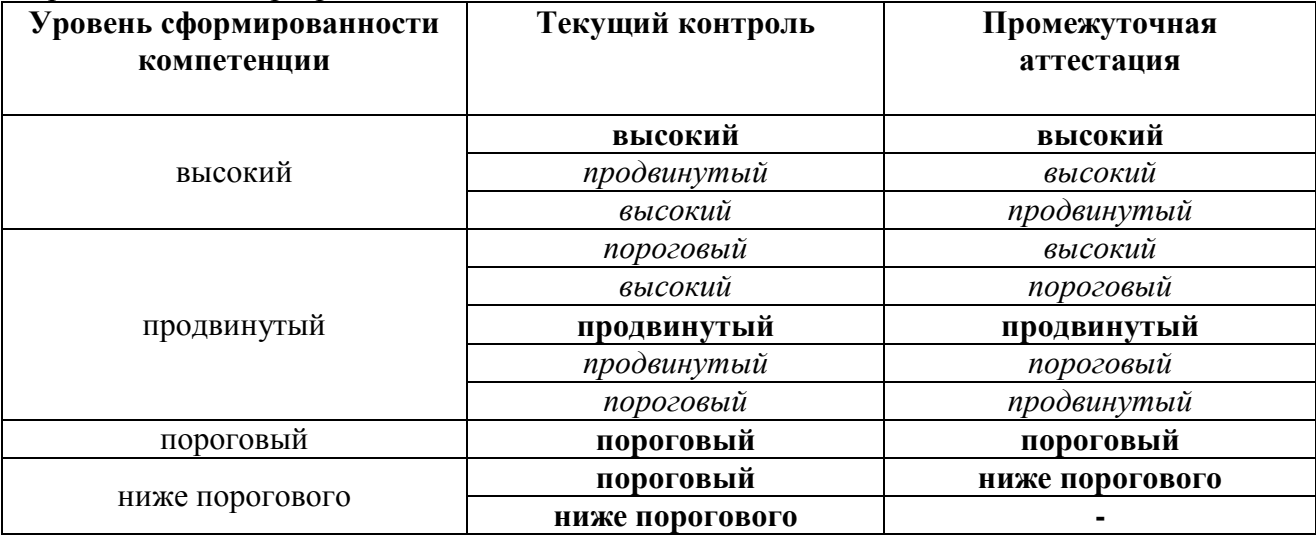

#### **3. Методические материалы, определяющие процедуры оценивания знаний, умений, навыков или опыта деятельности, характеризующих этапы формирования компетенций.**

Рейтинговая оценка знаний является интегральным показателем качества теоретических и практических знаний и навыков студентов по дисциплине и складывается из оценок, полученных в ходе текущего контроля и промежуточной аттестации.

Текущий контроль в семестре проводится с целью обеспечения своевременной обратной связи, для коррекции обучения, активизации самостоятельной работы студентов.

Промежуточная аттестация предназначена для объективного подтверждения и оценивания достигнутых результатов обучения после завершения изучения дисциплины.

Текущий контроль осуществляется два раза в семестр: контрольная точка  $\mathcal{N}_2$  1 (КТ  $\mathcal{N}_2$  1) и контрольная точка № 2 (КТ № 2).

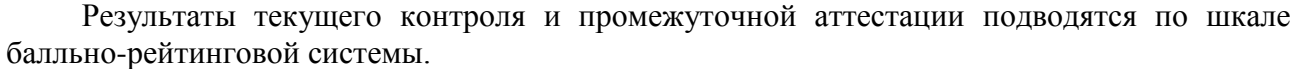

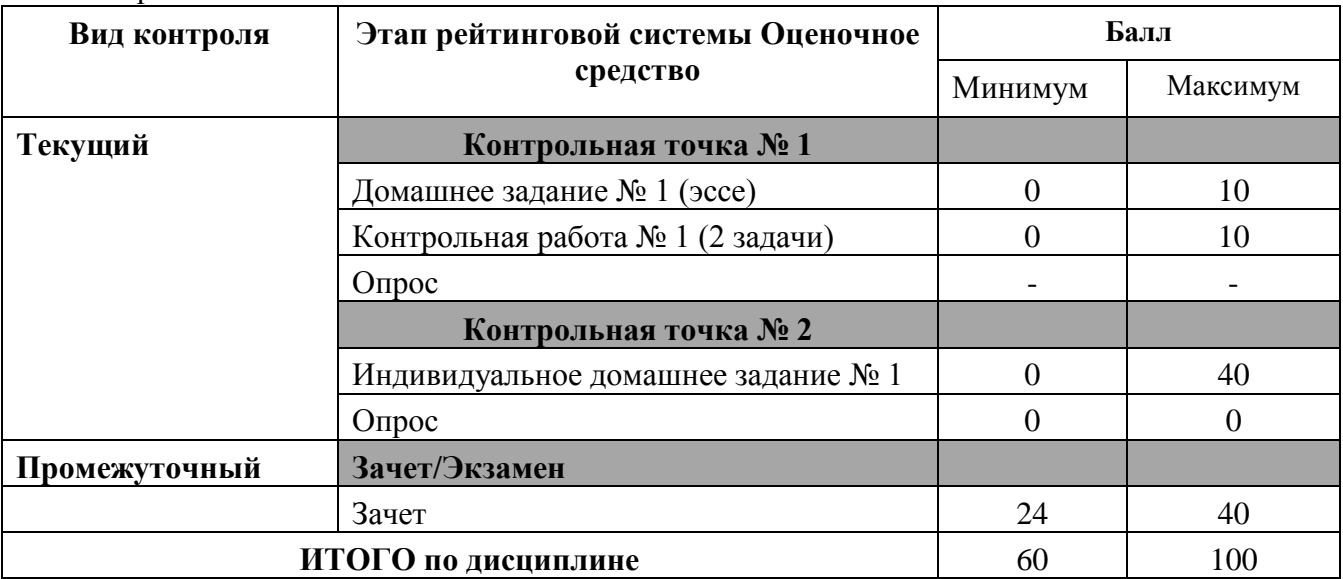

Бонусы: поощрительные баллы студент получает к своему рейтингу в конце семестра за активную и регулярную работу на практических занятиях, за вовремя сданные индивидуальные задания.

По Положению бонус (премиальные баллы) не может превышать **5 баллов**.

# *Методические материалы, определяющие процедуры оценивания знаний, умений, навыков и (или) опыта деятельности, характеризующих этапы формирования компетенций*

Процедура оценивания знаний, умений, навыков по дисциплине «Экономика и менеджмент высоких технологий» включает учет успешности по всем видам оценочных средств. Оценка качества подготовки включает текущую и промежуточную аттестацию.

**Текущий контроль** представляет собой проверку усвоения учебного материала, регулярно осуществляемую на протяжении обучения на каждой лабораторной работе.

Текущий контроль осуществляется в форме устного опроса, отчета по лабораторной работе, теста, докладов, рефератов и контрольных работ.

Формой **промежуточного контроля** является зачет, баллы за который выставляются по итогам устного опроса, что позволяет оценить совокупность приобретенных в процессе обучения студентом профессиональных компетенций.

Оценка сформированности компетенций на зачете для тех обучающихся, которые пропускали занятия и не участвовали в проверке компетенций во время изучения дисциплины, проводится после индивидуального собеседования с преподавателем по пропущенным или не усвоенным обучающимся темам с последующей оценкой самостоятельно усвоенных знаний на зачете.

### **4.Типовые контрольные задания или иные материалы, необходимые для оценки знаний, умений, навыков**

# *4.1.1 Контрольная работа*

#### а) типовые задания (вопросы)

#### **МИНИСТЕРСТВО НАУКИ И ВЫСШЕГО ОБРАЗОВАНИЯ РОССИЙСКОЙ ФЕДЕРАЦИИ** ФЕДЕРАЛЬНОЕ ГОСУДАРСТВЕННОЕ АВТОНОМНОЕ ОБРАЗОВАТЕЛЬНОЕ

УЧРЕЖДЕНИЕ ВЫСШЕГО ОБРАЗОВАНИЯ

«Национальный исследовательский ядерный университет «МИФИ»

**Обнинский институт атомной энергетики –**

филиал федерального государственного автономного образовательного учреждения высшего образования «Национальный исследовательский ядерный университет «МИФИ»

#### **Комплект заданий для контрольной работы**

по дисциплине Экономика и менеджмент высоких технологий

#### *а)Пример контрольной работы № 1*

*Задача 1.*

Компания специализируется на выпуске хоккейных клюшек и наборов шахмат. Каждая клюшка приносит компании прибыль в размере 2 рубля, а каждый шахматный набор в размере 4 рубля. На изготовление одной клюшки требуется 4 часа работы на участке A и 2 часа работы на участке B. Шахматный набор изготавливается с затратами 6 часов на участке A, 6 часов на участке B и 1 часа на участке C. Доступная производственная мощность участка A составляет 120 часов в день, участка В - 72 часа и участка С - 10 часов.

Необходимо определить, сколько клюшек и шахматных наборов должна выпускать компания ежедневно, чтобы получать максимальную прибыль.

Условия задач указанного класса часто представляют в табличной форме (см. таблицу 1).

Таблица 1 - Исходные данные задачи об использовании производственных ресурсов

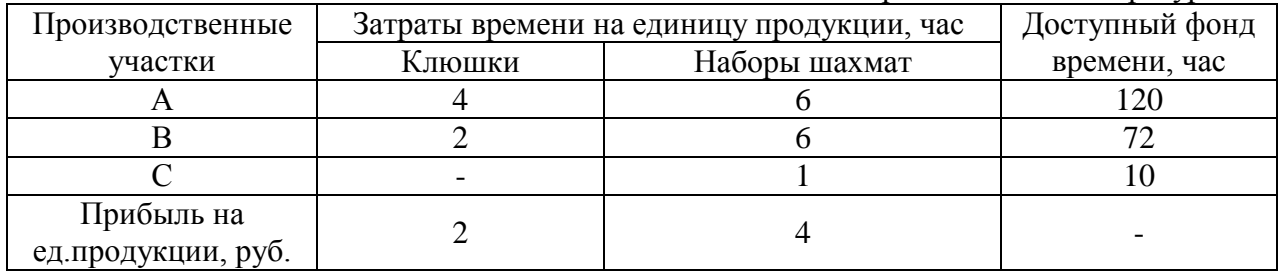

По данному условию сформулируем задачу линейного программирования.

Обозначим  $x_1$  - количество выпускаемых ежедневно хоккейных клюшек,  $x_2$ количество выпускаемых ежедневно шахматных наборов.

**Шаг 1.** Формирование целевой функции и системы ограничений.

Формулировка задачи линейного программирования:

 $f(x) = 2x_1 + 4x_2 \rightarrow max;$  $(4x_1 + 6x_2 \le 120)$  $2x_1 + 6x_2 \le 72$ .  $x_2 \leq 10$  $x_1 \ge 0, x_2 \ge 0$ 

**Шаг 2.** Приведение задачи к канонической форме (перевод функциональных ограничений в систему уравнений).

 $\begin{cases} 4x_1+6x_2+x_3\leq 120 \\ 2x_1+6x_2+x_4\leq 72 \\ x_2+x_5\leq 10 \end{cases}.$ 

**Шаг 3.** Построение исходной симплекс-таблицы (получение первоначального допустимого базисного решения).

| Базис                   |   |                             |         |    |         |     |
|-------------------------|---|-----------------------------|---------|----|---------|-----|
|                         | х | $\mathcal{X}_{\mathcal{D}}$ | $x_{3}$ | x, | $x_{5}$ | D.  |
| $\boldsymbol{\chi}_{2}$ |   |                             |         |    |         | 120 |
| х                       |   |                             |         |    |         |     |
| $x_{\epsilon}$          |   |                             |         |    |         |     |
|                         |   |                             |         |    |         |     |

Таблица 2 - Исходная симплекс-таблица для Задачи 2 (первое базисное решение)

Таким образом, в данном базисном решении неосновные переменные  $x_1$  и  $x_2$  равны нулю. Базисные переменные отличны от нуля:  $x_3 = 120$ ,  $x_4 = 72$ ,  $x_5 = 10$ . Данное базисное решение является допустимым. Естественно, что значение целевой функции в этом случае равно нулю, так как в формировании целевой функции участвуют переменные, которые для данного базисного решения являются неосновными.

**Шаг 4.** Проверка условия: все  $c_i \le 0$ . Если нет, то осуществляется переход к шагу 5, если да, то задача решена. Таким образом, на данном шаге проверяется наличие положительных элементов в последней строке симплексной таблицы. Если такие элементы имеются, необходимо продолжать решение.

В данной задаче последняя строка содержит два положительных элемента, следовательно, необходимо перейти к шагу 5.

**Шаг 5.** Выбор разрешающего столбца (переменной, вводимой в базис).

В качестве разрешающего выберем второй столбец, соответствующий переменной  $x_2$ .

**Шаг 6.** Проверка условия: все  $a_{ir} \le 0$ . Если да, то целевая функция не ограничена и решения нет, если нет, то осуществляется переход к шагу 7.

Таким образом, необходимо проверить элементы разрешающего столбца. Если среди них нет положительных, то задача неразрешима.

В задаче 2 все элементы разрешающего столбца положительны (6, 6 и 1), следовательно, необходимо перейти к шагу 7.

**Шаг 7.** Выбор разрешающей строки (переменной, выводимой из базиса). В задаче 2:

1 строка:  $D_1 = \frac{120}{6} = 20$ ; 2 строка:  $D_2 = \frac{72}{5} = 12$ ; 3 строка:  $D_3 = \frac{10}{4} = 10$ .

Наименьший результат деления в третьей строке, следовательно, она выбирается разрешающей, т.е. из базисного решения исключается переменная  $x_5$ .

В Задаче 2 - единица, стоящая на пересечении третьей строки и второго столбца, являются разрешающим элементом.

Исходная симплекс-таблица Задаче 2 с разрешающей строкой и разрешающим столбцом, выделенными цветом, представлена в таблице 3.

Таблица 3 - Исходная симплекс-таблица для Задачи 2 с выделенными разрешающим строкой и столбцом

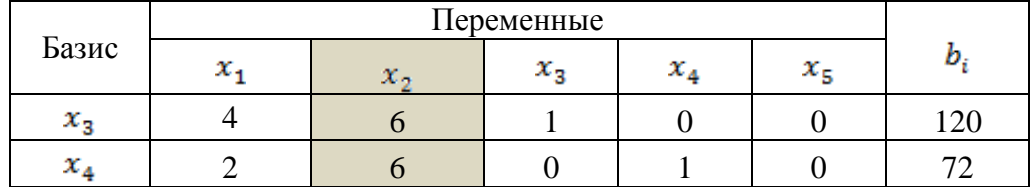

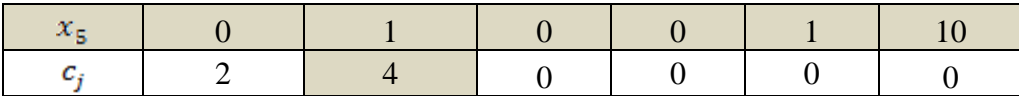

Шаг 8. Пересчет элементов симплекс-таблицы (переход к новому базисному решению).

Результат пересчета задачи 2 представлен в таблице 4.

Таблица 4 - Симплекс-таблица для Задачи 2 (второе базисное решение)

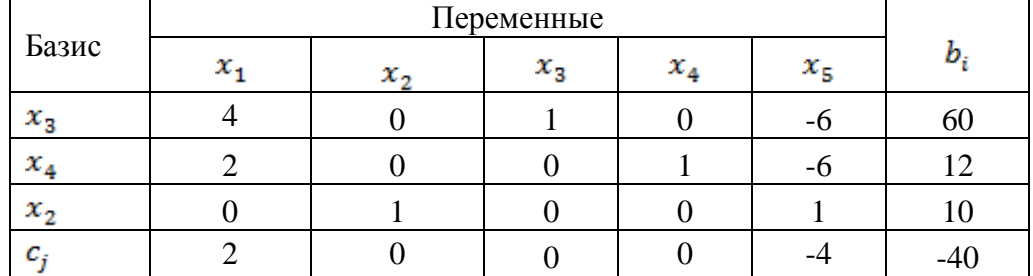

Таким образом, в новом базисном решении базисными переменными являются:  $x_2=60$ ,  $x_4 = 12$ ,  $x_2 = 10$  (соответствующие значения можно видеть в последнем столбце таблицы). Неосновные переменные  $x_1$  и  $x_2$  равны нулю. Значение целевой функции в этом случае равно 40 (значение можно видеть в правой нижней ячейке таблицы).

Вернемся к шагу 4 симплекс-алгоритма. Рассмотрим последнюю строку таблицы 4, в которой есть положительные элементы, значит, полученное решение не является оптимальным.

Шаг 5. Выберем разрешающий столбец, т.е. столбец  $x_1$ , поскольку в нем содержится единственный положительный элемент нижней строки. Следовательно, переменную  $x_1$ переведем в основные.

Шаг 6. В разрешающем столбце есть положительные элементы, следовательно, можно продолжать решение.

Шаг 7. Определим разрешающую строку. При этом будем рассматривать лишь первую и вторую строки, поскольку для третьей строки в разрешающем столбце находится НУЛЬ.

1 строка:  $D_1 = \frac{60}{4} = 15$ ;<br>2 строка:  $D_2 = \frac{12}{2} = 6$ .

Наименьший результат деления - во второй строке, следовательно, она разрешающая, т.е.  $x_4$  переводим в неосновные (исключаем из базиса).

Исходная симплекс-таблица (второе базисное решение) задачи 2 с разрешающей строкой и разрешающим столбцом, выделенными цветом, представлена в таблице 5.

Таблица 5 - Симплекс-таблица для Задачи 2 (второе базисное решение)  $\mathbf{c}$ выделенными разрешающими строкой и столбцом

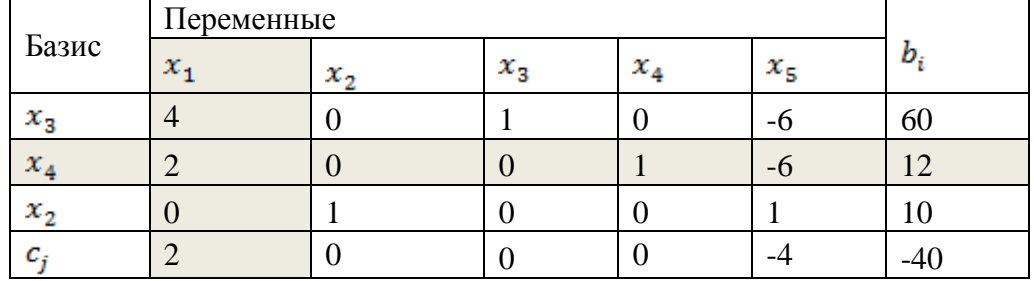

Шаг 8. Пересчет элементов симплексной таблицы в соответствии с правилами. приводимыми выше. Результат пересчета представлен в таблице 6.

Таблица 6 - Симплекс-таблица для Задачи 2 (третье базисное решение)

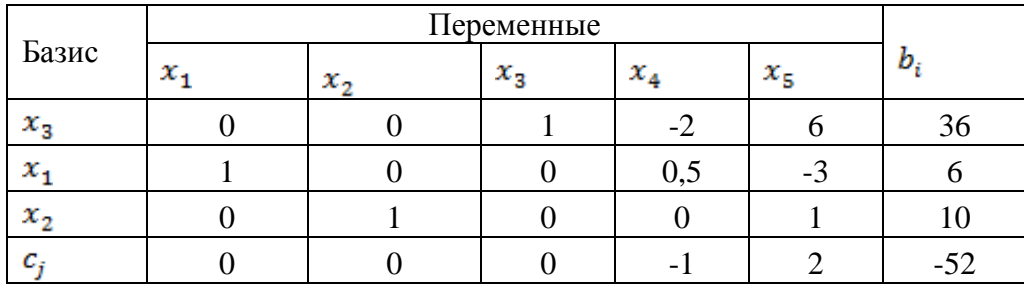

Таким образом, в третьем базисном решении основными переменными являются:  $x_1$ = 6,  $x_2 = 10$ ,  $x_3 = 36$ . Неосновные переменные  $x_4$  и  $x_5$  равны нулю. Значение целевой функции для этого решения равно 52.

Вернемся к шагу 4 симплекс-алгоритма. Рассмотрим последнюю строку таблицы 6. В ней есть положительные элементы, значит, полученное решение не является оптимальным, и необходимо продолжить выполнение симплекс-алгоритма.

Шаг 5. Выберем разрешающий столбец – это  $x_5$ , т.к. в нем содержится единственный положительный элемент нижней строки. Переменную **x**<sub>E</sub> переведем в основные.

Шаг 6. Проверка показывает, что в разрешающем столбце есть положительные элементы, следовательно, продолжаем решение.

Шаг 7. Определим разрешающую строку. При этом будем рассматривать лишь первую и третью строки, т.к. для второй строки в разрешающем столбце находится отрицательное число.

1 строка:  $D_1 = \frac{36}{6} = 6$ ;<br>3 строка:  $D_3 = \frac{10}{1} = 10$ .

Наименьший результат деления - в первой строке, следовательно, она разрешающая, т.е.  $x_3$  переводим в неосновные (исключаем из базиса).

Ниже приведена симплекс-таблица с выделенными разрешающей строкой и столбцом (таблица 7).

Таблица 7 - Симплекс-таблица для Задачи 2 (третье базисное решение) с выделенными разрешающей строкой и столбцом

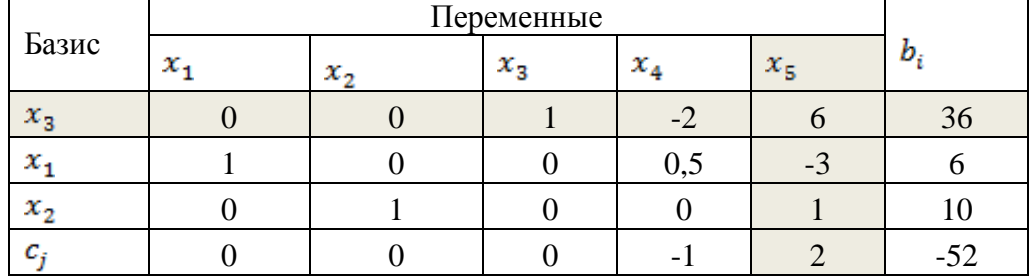

Шаг 8. Пересчет элементов симплексной таблицы в соответствии с правилами, приводимыми выше. Результат пересчета представлен в таблице 8.

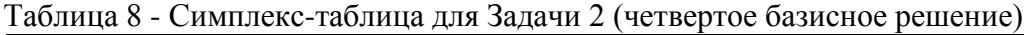

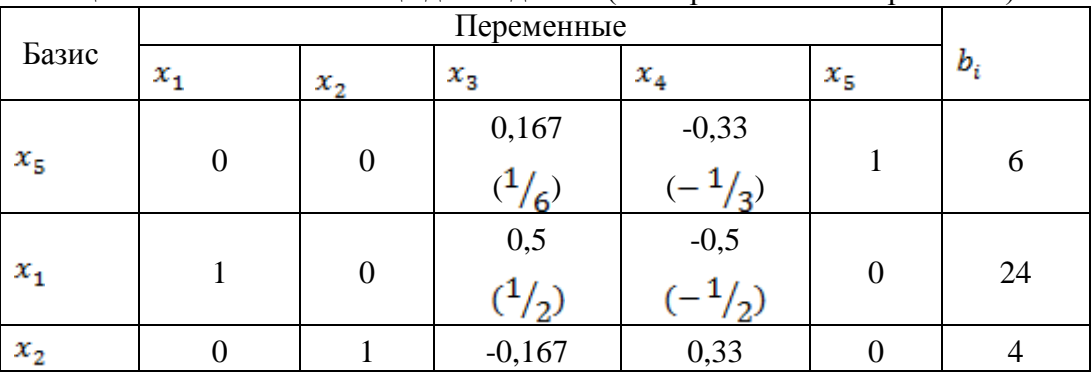

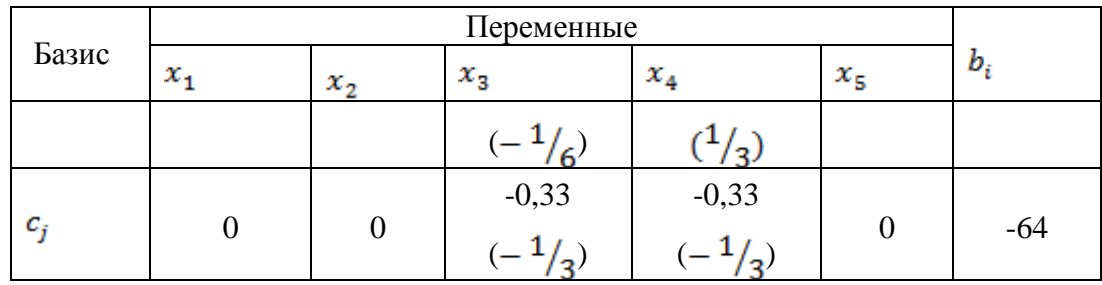

Таким образом, в очередном (четвертом) базисном решении основными переменными являются:  $x_1 = 24$ ,  $x_2 = 4$ ,  $x_5 = 6$ . Неосновные переменные  $x_3$  и  $x_4$  равны нулю. Значение целевой функции для этого решения равно 64.

Вернемся к шагу 4. Положительных элементов в последней строке не осталось, следовательно, полученное решение является оптимальным. Решение задачи найдено. Оно совпадает с решением, полученным при помощи графического метода:  $x_1^* = 24$ ,  $x_2^* = 4$ ,  $f(x^*) = 64$ .

Задача 3.

Решить задачу целочисленного программирования методом Гомори.

Шаг 1. Формирование целевой функции и системы ограничений.

$$
f(x) = x_1 + 2x_2 \rightarrow max;
$$

Ограничения задачи имеют вид:

 $5x_1 + 7x_2 \le 21$  $\begin{cases}\n-x_1 + 3x_2 \leq 8 \\
x_1 \geq 0, \text{ qence}\n\end{cases}$  $x_2 \geq 0$ , целое

Решаем задачу симплекс-методом без ограничений целочисленности.

$$
f(x) = x_1 + 2x_2 \rightarrow max;
$$
  
\n
$$
\begin{cases}\n5x_1 + 7x_2 \le 21 \\
-x_1 + 3x_2 \le 8\n\end{cases}
$$
  
\n
$$
\begin{cases}\nx_1 \ge 0 \\
x_2 \ge 0\n\end{cases}
$$

Шаг 2. Приводим задачу к каноническому виду:

$$
\begin{cases}\nf(x) = x_4 + 2x_2 \to \text{max}; \\
-x_1 + 3x_2 + x_4 = 8\n\end{cases}
$$

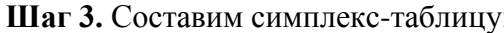

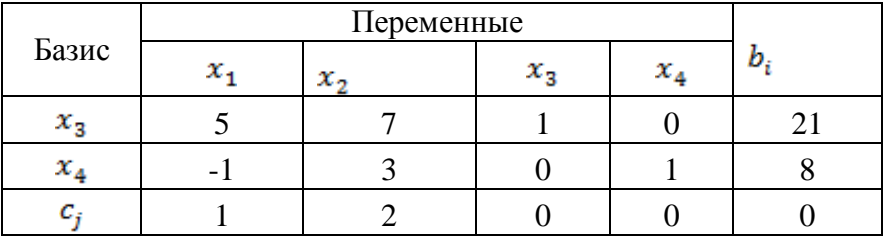

Шаг 4. Проверка условия: все  $c_i \leq 0$ . Нет.

Шаг 5. Выбираем разрешающий столбец, т.е. тот, где в последней строке находится наибольший положительный элемент, столбец 2, соответствующий переменной  $x_2$ 

Шаг 6. Проверка условия  $a_{ij} \leq 0$ . Нет.

**Шаг 7.** Выбор разрешающей строки в соответствии с условием  $D_s = \min_{i=\overline{1,m}} \left\{ \frac{b_i}{n} \right\},\$ для  $a_{ir} > 0$ , где *s*-номер разрешающей строки.<br>1 строка:  $D_1 = \frac{21}{7} = 3$ ;

2 строка:  $D_2 = \frac{8}{3} = 2\frac{2}{3}$ .

Т.е. строка 2, а переменная  $x_4$  исключается из базисного решения.

Составим симплекс таблицу с выделенными разрешающими столбцом и строкой.

| Базис         |   |     |     |              |   |
|---------------|---|-----|-----|--------------|---|
|               | x | х., | х., | $x_{\alpha}$ | D |
| х.,           |   |     |     |              |   |
| $\mathcal{X}$ |   |     |     |              |   |
|               |   |     |     |              |   |

**Шаг 8.** Пересчет симплекс таблицы

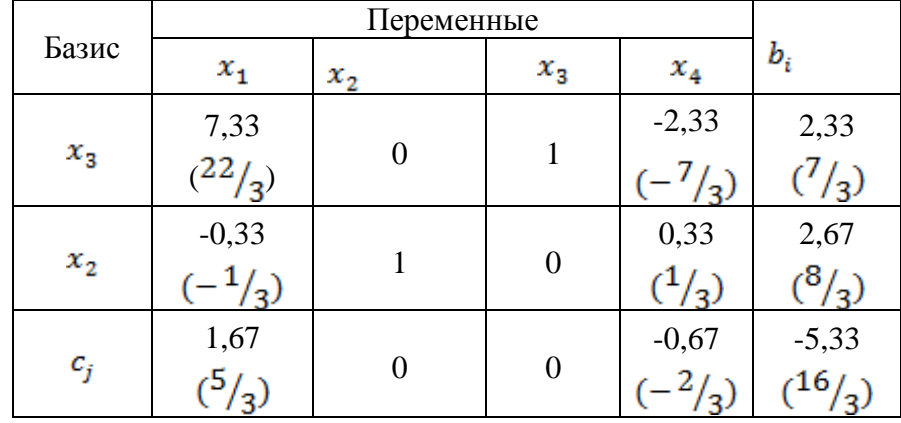

Таким образом, в данном базисном решении основные переменные  $x_2=2,67$  и  $x_3=2,33$ , а неосновные  $x_1$  и  $x_4$  равны нулю. При этом значение целевой функции для этого решения равно 5,33. Вернемся к шагу 4.

**Шаг 4.** Проверка условия  $c_i \leq 0$ . Нет.

**Шаг 5.** Наибольший положительный элемент находится в столбце 1, соответствующий переменной  $x_1$ .

**Шаг 6.** Проверка условия  $a_{ij} \leq 0$ . Нет.

**Шаг 7.** Выбор разрешающей строки. Очевидно, что строка 1, т.к. в строке 2 в разрешающем столбце есть отрицательный элемент. При этом переменная  $x_3$  исключается из базиса.

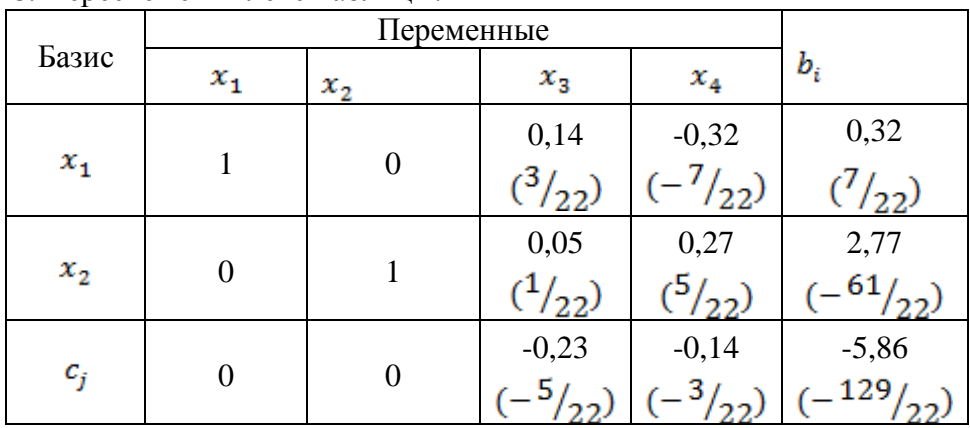

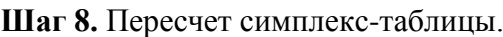

Таким образом, в данном базисном решении основные переменные  $x_1=0,32$   $(\frac{7}{22})$ и  $x_2=2.77$   $(\frac{61}{22})$ , а неосновные  $x_3$  и  $x_4$  равны нулю. При этом значение целевой функции для этого решения равно 5,86. Вернемся к шагу 4.

Шаг 4. Проверка условия  $c_i \leq 0$ . Да.

Продолжим, используя алгоритм Гомори.

Найдем целые части оптимального решения:  $\frac{7}{22} = 0$ ;  $\frac{61}{22} = 2$ .

Найдем дробные части оптимального решения:  $\frac{7}{22} - 0 = \frac{7}{22}$  и  $\frac{61}{22} - 2 = \frac{17}{22}$ 

Выбираем переменную с наибольшей дробной частью, т.е.  $x_2$  с дробной частью  $\frac{17}{22}$ Вводим дополнительное ограничение целочисленности по алгоритму:

 $b_2 = 2\frac{17}{22} - 2 = \frac{17}{22}$ ,  $f_{21} = 0 - 0 = 0$ ,  $f_{22} = 1 - 1 = 0$ ,  $f_{23} = \frac{1}{22} - 0 = \frac{1}{22}$  $f_{24} = \frac{5}{22} - 0 = 0.$ 

 $0x_1 + 0x_2 + \frac{1}{2}x_3 + \frac{5}{2}x_4 \ge \frac{17}{22}$ , откуда  $\frac{1}{2}x_3 + \frac{5}{22}x_4 - x_5 \ge \frac{17}{22}$ Добавляем это ограничение к симплекс-таблице:

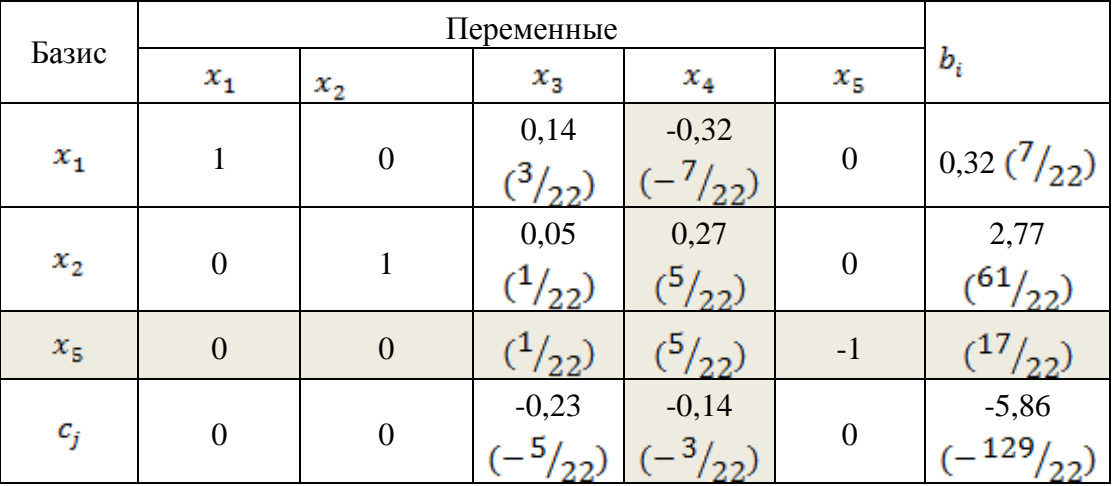

Шаг 4. Проверка условия: все  $c_i \leq 0$ . Да. Решение нецелочисленно.

Шаг 5. Находим в наименьший по модулю элемент путем деления  $c_i$  на соответствующий ему коэффициент в новой строке:

 $\left|-\frac{5}{20}+\frac{1}{20}\right| = \left|-5\right|$   $\left|1\right|-\frac{3}{20}+\frac{5}{20}\right| = \left|-\frac{3}{2}\right|$ 

Наименьший по модулю элемент находится в столбце 4 и соответствует переменной

 $x_4$ 

Шаг 6. Проверка условия  $a_{ij} \leq 0$ . Нет.

Шаг 7. Выбор разрешающей строки.

2 строка:  $D_2 = \frac{61}{5} = 12.2$ ;

3 строка:  $D_3 = \frac{17}{5} = 3.4$ , т.е. выбираем строку 3, а переменная  $x_5$  исключается из базиса.

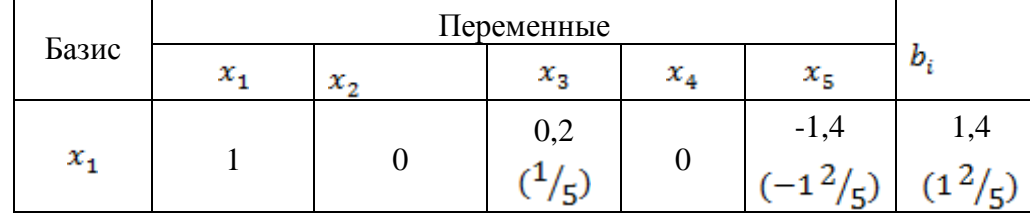

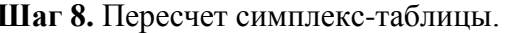

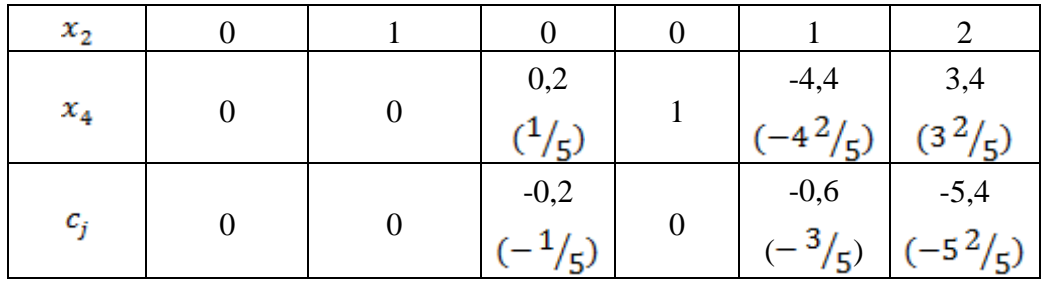

Таким образом, в базисном решении основные переменные имеют нецелочисленные решения:  $x_1=1\frac{2}{n}$ ,  $x_2=2$ ,  $x_4=3\frac{2}{n}$ , неосновные  $x_3$  и  $x_5$  равны нулю. При этом значение целевой функции для этого решения равно  $5^2$ .

Шаг 4. Проверка условия  $c_i \leq 0$ . Да.

Продолжим, используя алгоритм Гомори.

Выберем переменную с наибольшей дробной частью, т.е.  $x_1$ .

Вводим дополнительное ограничение целочисленности. Если значение коэффициента при переменной меньше нуля, то к нему прибавляется такое целое число, чтобы дробная часть была положительной:

 $0x_1 + 0x_2 + \frac{1}{5}x_3 + 0x_4 + \frac{3}{5}x_5 \ge \frac{2}{5}$ , откуда  $\frac{1}{5}x_3 + \frac{3}{5}x_5 - x_6 \ge \frac{2}{5}$ .

Добавляем это ограничение к симплекс-таблице:

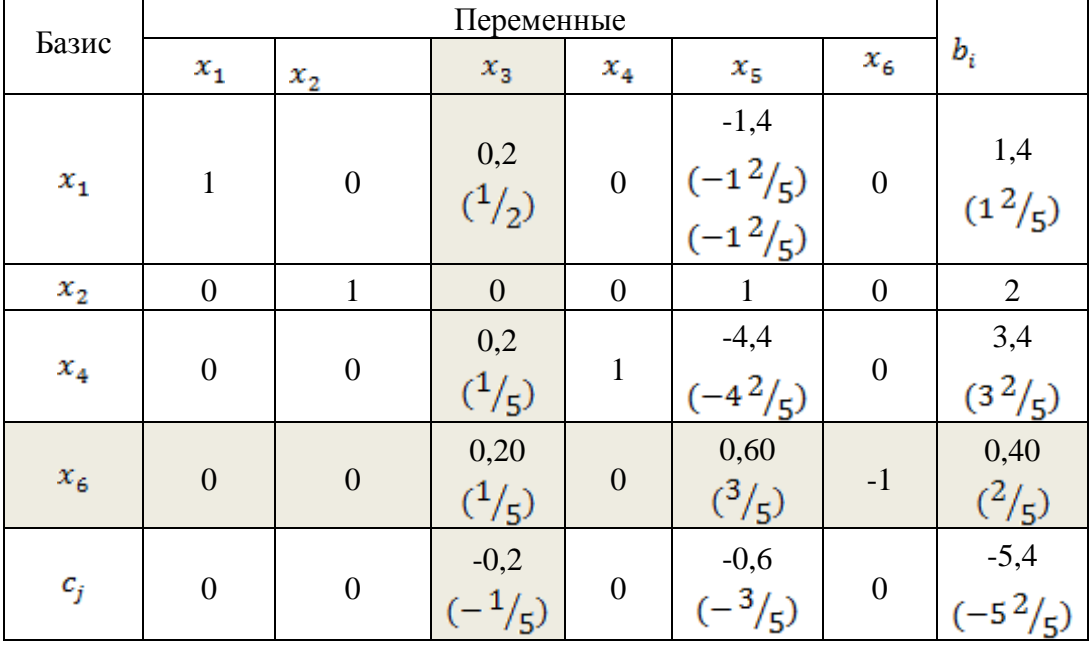

Шаг 4. Проверка условия: все  $c_i \leq 0$ . Да. Решение нецелочисленно.

Шаг 5. Находим в наименьший по модулю элемент:

$$
\left| -\frac{1}{r} \div \frac{1}{r} \right| = \left| -1 \right| \left| u \right| - \frac{3}{r} \div \frac{3}{r} \right| = \left| -1 \right|
$$

Выберем столбец 3, соответствующий переменной  $x_3$ .

Шаг 6. Проверка условия  $a_{ij} \leq 0$ . Нет.

Шаг 7. Выбор разрешающей строки: строка 4, соответствующая переменной  $x_6$ , которую исключаем из базиса.

Шаг 8. Пересчет симплекс-таблицы.

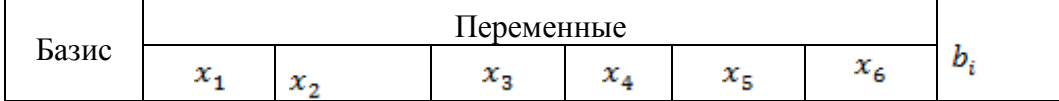

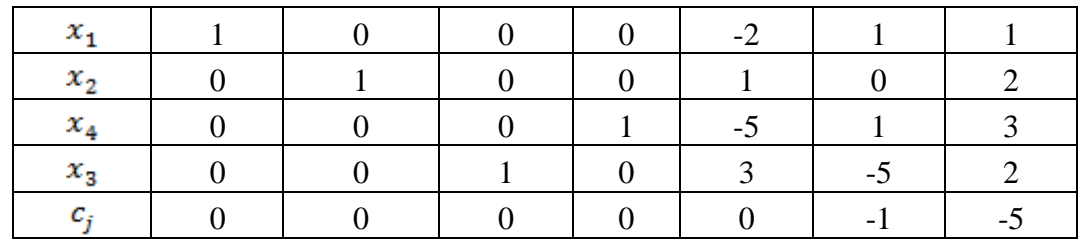

Таким образом, в базисном решении основные переменные имеют целочисленные решения:  $x_1=1$ ,  $x_2=2$ ,  $x_3=2$ ,  $x_4=3$ , неосновные  $x_5$  и  $x_6$  равны нулю. При этом значение целевой функции для этого решения равно 5.

Задача 2.

Решить задачу целочисленного программирования методом ветвей и границ. Шаг 1. Формирование целевой функции и системы ограничений.

 $f(x) = 11x_1 + 5x_2 + 4x_3 \rightarrow max$ Ограничения задачи имеют вид:  $\sqrt{3x_1 + 2x_2 + 8x_3} \le 11$  $2x_1 + x_3 \le 5$  $\begin{cases} 3x_1 + 3x_2 + x_3 \le 13 \\ x_1 \ge 0, \text{ qence} \end{cases}$  $x_2 \geq 0$ , целое  $x_{3} \geq 0$ , целое

Решаем задачу симплекс-методом без ограничений целочисленности.

Шаг 2. Приводим задачу к каноническому виду:

 $f(x) = 11x_1 + 5x_2 + 4x_3 \rightarrow max$ Ограничения задачи имеют вид:  $\begin{cases}\n3x_1 + 2x_2 + 8x_3 + x_4 \le 11 \\
2x_1 + x_3 + x_5 \le 5 \\
3x_1 + 3x_2 + x_3 + x_6 \le 13\n\end{cases}$ 

 $x_i \geq 0$ , целое,  $j = \overline{1,6}$ 

Шаг 3. Составим симплекс-таблицу:

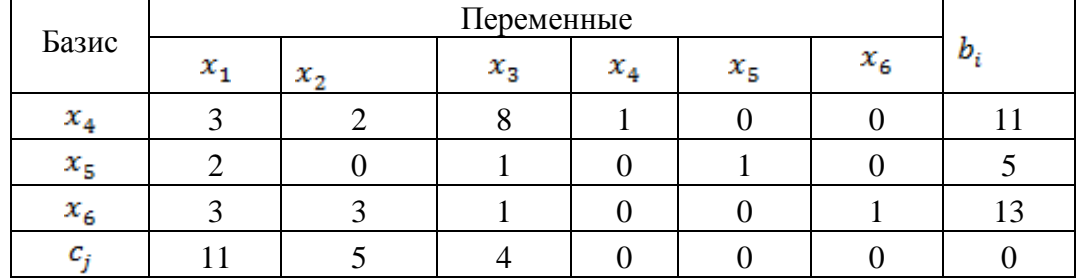

Шаг 4. Проверка условия: все  $c_i \leq 0$ . Нет.

Шаг 5. Выбираем разрешающий столбец, т.е. тот, где в последней строке находится наибольший положительный элемент, столбец 1, соответствующий переменной  $x_1$ 

Шаг 6. Проверка условия  $a_{ij} \leq 0$ . Нет.

Шаг 7. Выбор разрешающей строки в соответствии с условием  $D_s = \min_{i=\overline{1,m}} \left\{ \frac{b_i}{n} \right\},$ для  $a_{ir} > 0$ , где s-номер разрешающей строки.

1 строка:  $D_1 = \frac{11}{2} = 3,67;$ 2 строка:  $D_2 = \frac{5}{3} = 2.5$ 3 строка:  $D_3 = \frac{13}{3} = 4,33$ 

#### Т.е. строка 2, а переменная  $x_5$  исключается из базисного решения.

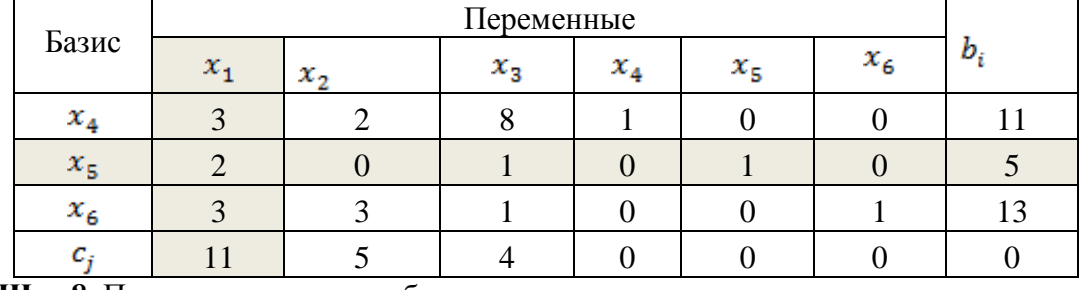

Составим симплекс таблицу с выделенными разрешающими столбцом и строкой.

**Шаг 8.** Пересчет симплекс таблицы

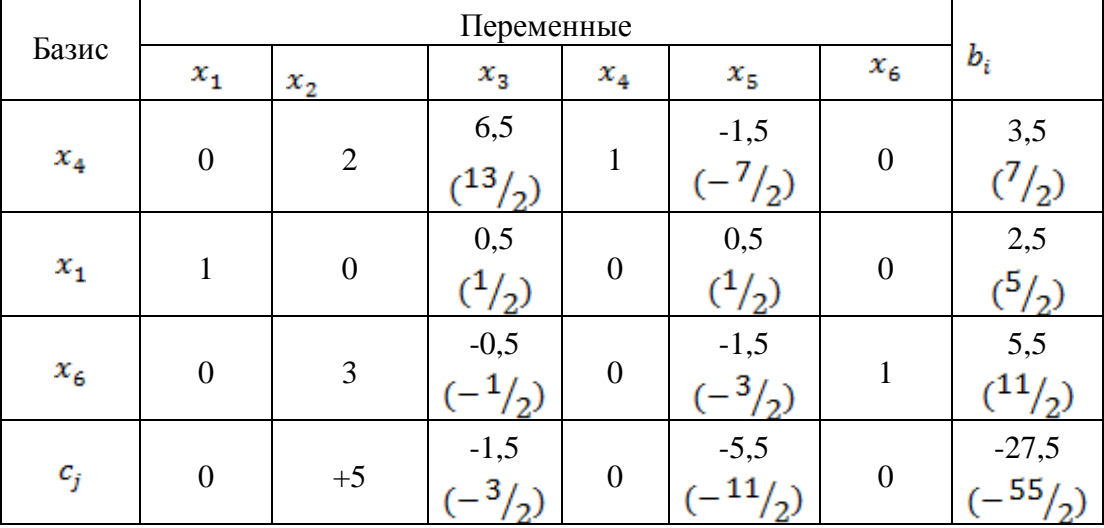

Таким образом, в данном базисном решении основные переменные  $x_1 = 2.5$ ,  $x_4 = 3.5$ ,  $x_6 = 5,5$  а неосновные  $x_2, x_3, x_5$  равны нулю. При этом значение целевой функции для этого решения равно 27,5. Вернемся к шагу 4.

**Шаг 4.** Проверка условия  $c_i \leq 0$ . Нет.

**Шаг 5.** Выбираем разрешающий столбец, т.е. тот, где в последней строке находится наибольший положительный элемент, столбец 2, соответствующий переменной  $x_2$ 

**Шаг 6.** Проверка условия  $a_{ij} \leq 0$ . Нет.

**Шаг 7.** Выбор разрешающей строки в соответствии с условием  $D_s = \min_{i=\overline{1,m}} \{\frac{b_i}{n}\},$ для  $a_{ir} > 0$ , где *s*- номер разрешающей строки.

1 строка:  $D_1 = \frac{3.5}{3} = 1.75$ ; 3 строка:  $D_3 = \frac{2}{3} = 1,83$ 

Т.е. строка 1, а переменная  $x_4$  исключается из базисного решения. **Шаг 8.** Пересчет симплекс таблицы

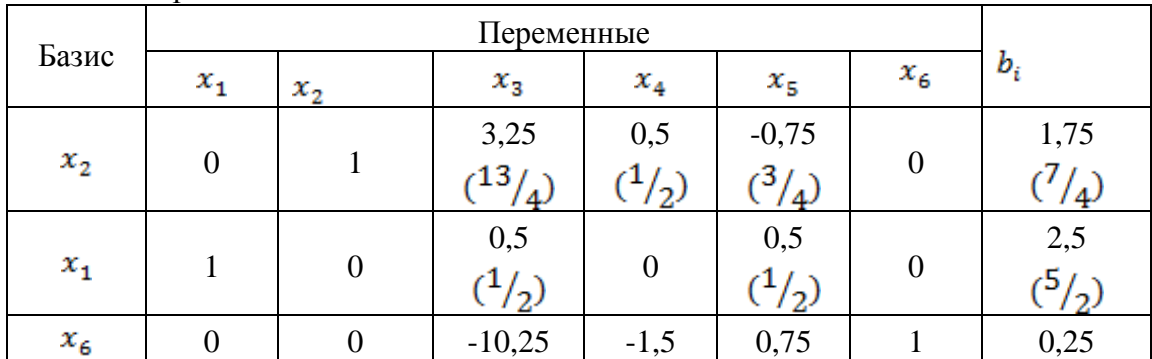

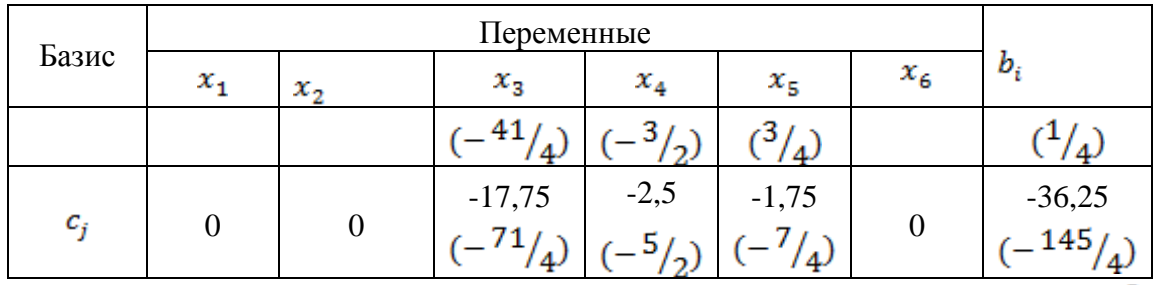

Таким образом, в данном базисном решении основные переменные  $x_1=2,5$  ( $\frac{5}{3}$ ),  $x_2=$ 1,75  $(\frac{7}{4})$ ,  $x_6 = 0.25$   $(\frac{1}{4})$ , а неосновные  $x_3$ ,  $x_4$  и  $x_5$  равны нулю. При этом значение целевой функции для этого решения равно  $36,25 \left( \frac{145}{4} \right)$ . Вернемся к шагу 4.

**Шаг 4.** Проверка условия  $c_i \leq 0$ . Да. Найдено оптимальное нецелочисленное решение.

Продолжим, используя метод ветвей и границ.

**Шаг 5.** Выберем переменную с дробным значением  $x_1 = 2.5$   $(\frac{5}{2})$ . Разбиваем задачу на две подзадачи с учетом того, что  $\left[\frac{5}{2}\right] = 2$ , тогда  $x_1 \leq 2$  и  $x_1 \geq 3$ .

Решаем обе задачи симплекс-методом.

Задача 1. Salid va 1.<br>  $f(x) = 11x_1 + 5x_2 + 4x_3 \rightarrow max;$ <br>  $\begin{cases} 3x_1 + 2x_2 + 8x_3 \le 11 \\ 2x_1 + x_3 \le 5 \\ 3x_1 + 3x_2 + x_3 \le 13 \\ x_1 \le 2 \\ x_j \ge 0, j = \overline{1,3} \end{cases}$ 

Задача имеет нецелочисленный оптимальный план:  $x_1=2$ ,  $x_2=2,32$   $(\frac{51}{22})$ ,  $x_3=0,045$   $(\frac{1}{22})$ . При этом значение целевой функции для этого решения равно 33,77  $\left(\frac{743}{22}\right)$ .

3aqqqq 2.  
\n
$$
f(x) = 11x_1 + 5x_2 + 4x_3 \rightarrow max;
$$
\n
$$
f^{3}x_1 + 2x_2 + 8x_3 \le 11
$$
\n
$$
2x_1 + x_3 \le 5
$$
\n
$$
3x_1 + 3x_2 + x_3 \le 13
$$
\n
$$
x_1 \ge 3
$$
\n
$$
x_j \ge 0, j = \overline{1,3}
$$

**Задача не имеет решения.**

**Вернемся к Шагу 5 метода ветвей и границ. Рассмотрим задачу 1, которая имеет решение, и аналогично разбиваем ее на две задачи.**

**Выбираем переменную с дробным значением**  $x_2 = 2.32 \left( \frac{51}{22} \right)$ **. Разбиваем задачу на две** подзадачи с учетом того, что  $\left[\frac{51}{2}\right] = 2$ , тогда  $x_2 \le 2$  и  $x_2 \ge 3$ .

Решаем обе задачи симплекс-методом.

Задача 1.1 ; .

Задача имеет нецелочисленный оптимальный план:  $x_1=2$ ,  $x_2=2$ ,  $x_3=0,125$  ( $\frac{1}{n}$ ). При этом значение целевой функции для этого решения равно 32,5  $(\frac{65}{3})$ .

3aqqqq 1.2  
\n
$$
f(x) = 11x_1 + 5x_2 + 4x_3 \rightarrow max;
$$
\n
$$
\begin{cases}\n3x_1 + 2x_2 + 8x_3 \le 11 \\
2x_1 + x_3 \le 5 \\
3x_1 + 3x_2 + x_3 \le 13\n\end{cases}
$$
\n
$$
x_1 \le 2
$$
\n
$$
x_2 \ge 3
$$
\n
$$
x_j \ge 0, j = \overline{1,3}
$$

Задача имеет нецелочисленный оптимальный план:  $x_1 = \frac{9}{7}$ ,  $x_2 = 3$ ,  $x_3 = \frac{1}{7}$ . При этом значение целевой функции для этого решения равно 29,7  $(\frac{208}{7})$ .

Рассмотрим задачу 1.1, которая имеет решение и значение целевой функции больше, чем в задаче 1.2. Разбиваем ее на две задачи.

Выбираем переменную с дробным значением  $x_3 = 0.125 \left( \frac{1}{6} \right)$ . Разбиваем задачу на две подзадачи с учетом того, что  $\left[\frac{1}{2}\right] = 0$ , тогда  $x_3 \le 0$  и  $x_1 \ge 1$ .

Решаем обе задачи симплекс-методом.

3aqaqq 1.1.1  
\n
$$
f(x) = 11x_1 + 5x_2 + 4x_3 \rightarrow max;
$$
\n
$$
\begin{cases}\n3x_1 + 2x_2 + 8x_3 \le 11 \\
2x_1 + x_3 \le 5 \\
3x_1 + 3x_2 + x_3 \le 13 \\
x_1 \le 2 \\
x_2 \le 2 \\
x_3 \le 0 \\
x_j \ge 0, j = \overline{1,3}\n\end{cases}
$$

Данная задача имеет оптимальный целочисленный план:  $x_1=2$ ,  $x_2=2$ ,  $x_3=0$ . При этом значение целевой функции для этого решения равно 32.

3a<sub>da</sub>qaa 1.1.2  
f(x) = 11x<sub>1</sub> + 5x<sub>2</sub> + 4x<sub>3</sub> 
$$
\rightarrow
$$
 max;  

$$
\begin{cases} 3x_1 + 2x_2 + 8x_3 \le 11 \\ 2x_1 + x_3 \le 5 \\ 3x_1 + 3x_2 + x_3 \le 13 \\ x_1 \le 2 \\ x_2 \le 2 \\ x_3 \ge 1 \\ x_i \ge 0, j = \overline{1,3} \end{cases}
$$

Данная задача имеет оптимальный целочисленный план:  $x_1=1$ ,  $x_2=0$ ,  $x_3=1$ . При этом значение целевой функции для этого решения равно 15.

Выбираем план с наибольшим значением целевой функции.

Таким образом, данная задача имеет оптимальный целочисленный план:  $x_1=2$ ,  $x_2=2$ ,  $x_3$ =0. При этом значение целевой функции для этого решения равно 32.

*б) критерии оценивания компетенций (результатов):*

Контрольная работа оценивается по сто балльной системе, используемой в ИАТЭ НИЯУ МИФИ. Преподаватель, оценивая работу, придерживается следующих шкал оценивания:

1) правильность решенных задач:

- все расчеты выполнены правильно – 80 баллов;

- расчеты выполнены с одной-двумя арифметическими ошибками, не влияющими на дальнейшие расчеты в контрольной работе – 75 баллов;

- расчеты выполнены с более чем тремя арифметическими ошибками, не влияющими на дальнейшие расчеты в контрольной работе – 70 баллов;

- расчеты выполнены с одной-двумя арифметическими ошибками, влияющими на дальнейшие расчеты в контрольной работе – 50 баллов (первоначально); контрольная работа отправляется на доработку;

- расчеты выполнены с более чем тремя арифметическими ошибками, влияющими на дальнейшие расчеты в контрольной работе – 0 баллов; контрольная работа отправляется на доработку.

2) проверка решения задач с использованием пакета инструментов MS Excel «Поиск решения»:

- задача правильно сформулирована, проверка проведена правильно, представлены результаты в виде отчета MS Excel «Поиск решения» – 10 баллов;

- проверка проведена правильно, задача сформулирована некорректно, представлены результаты в виде отчета MS Excel «Поиск решения» – 5 баллов;

- проверка проведена неверно, задача сформулирована некорректно, представлены результаты в виде отчета MS Excel «Поиск решения» – 1 баллов;

- проверка проведена неверно, задача сформулирована некорректно или не представлены результаты в виде отчета MS Excel «Поиск решения» – 0 баллов.

Пример вывода отчета MS Excel «Поиск решения» представлен на рисунке 2.

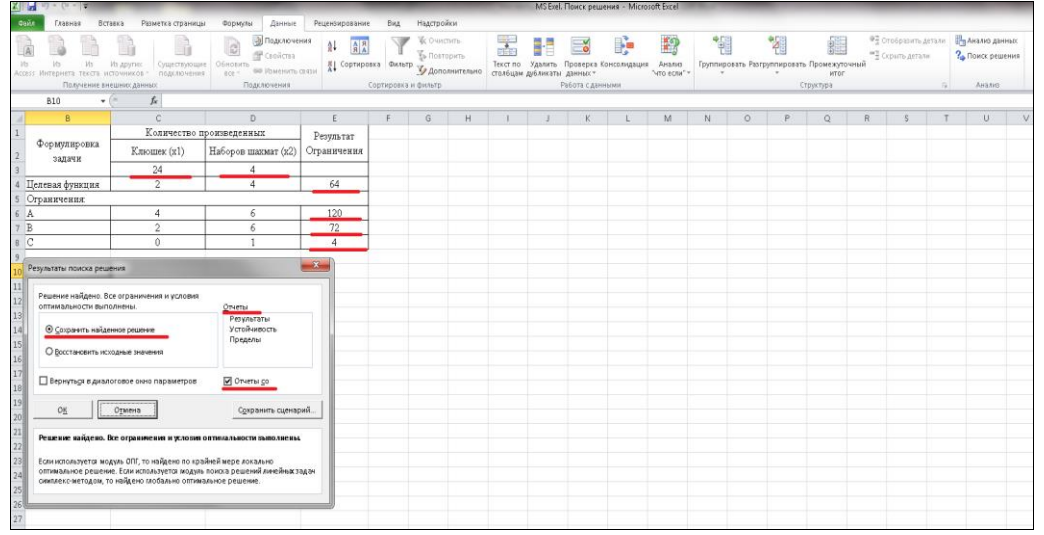

#### **Рисунок 2 – Вывод решения задачи 2 контрольной работы №1 по результатам поиска решения**

3) защита контрольной работы, умение грамотно изъясняться, четко и логично формулировать устно свои мысли, аргументированно доказывать правильность решения:

- студент грамотно изъясняется, четко и логично формулирует устно свои мысли, аргументированно доказывает решение задач контрольной работы - 10 баллов;

- студент грамотно изъясняется, четко и логично формулирует устно свои мысли, не аргументированно доказывает решение задач - 5 баллов;

- студент грамотно изъясняется, однако нечетко и нелогично формулирует устно свои мысли, не аргументированно доказывает решение задач - 2 балла;

- студент не выполняет ничего из перечисленного в пункте 3 - 0 баллов.

*в) описание шкалы оценивания:*

- от 90 до 100 баллов – отлично;

- от 75 до 89 баллов – хорошо;

- от 60 до 74 баллов – удовлетворительно;

- менее 60 баллов – неудовлетворительно.

При этом контрольная работа в целом оценивается в 10 баллов и входит как оценочное средство контрольной точки № 1.

б)критерии оценивания компетенций (результатов):

*Контрольные работы* проводятся 2 раза в семестр на модульных неделях по расписанию, устанавливаемому деканатом. Они проводятся в форме тестов или ином виде по выбору преподавателя с учетом объема изученного материала по курсу. Время проведения контрольной работы - не более 20-30 мин на работу. Для повышения эффективности данной формы контроля необходимо использовать несколько их вариантов.

Оценивание студента проводится преподавателем независимо от наличия или отсутствия студента (по уважительной или неуважительной причине) на занятии. Студенту, пропустившему по уважительной причине контрольную модульную работу, предоставляется возможность отработки. Отработать занятие можно по согласованию с преподавателем в четко установленные сроки в соответствии с графиком консультаций преподавателя, который имеется на кафедре и на официальном сайте кафедры.

Оценивается степень усвоения теоретических знаний по следующим критериям: правильность, полнота и логичность письменного ответа, способностью проиллюстрировать ответ примерами.

в)описание шкалы оценивания:

Максимальный балл за контрольную работу – 10. Каждый вопрос оценивается в 2,5 балла.

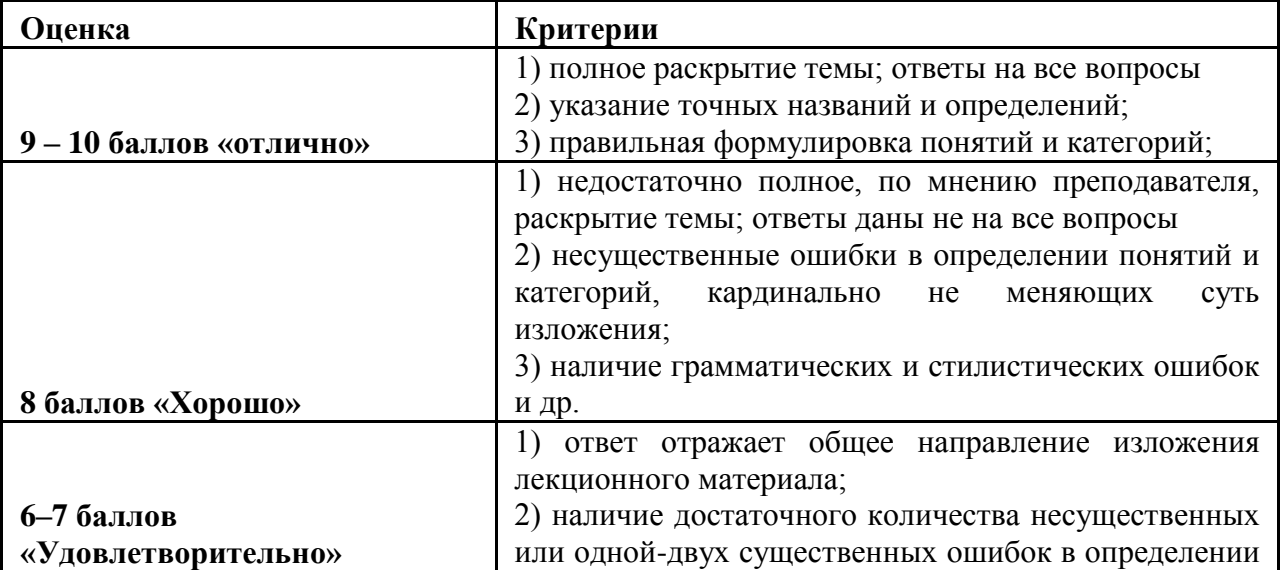

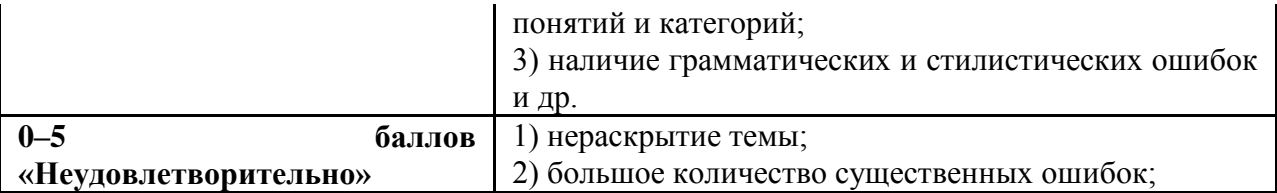

## **4.1.2** *Индивидуальное домашнее задание № 1 а) Пример индивидуального домашнего задания*

Данные для расчета инвестиционной привлекательности проекта

1. Цех, участок, отделение.

2. Производство (непрерывное или периодическое).

3. Режим работы (непрерывный процесс – 3 смены по 8 часов или 4 смены

по 6 часов; периодический процесс – 1, 2 или 3 смены с остановкой в субботние, воскресные и праздничные дни).

4. Ведущее оборудование, его количество, производительность. Какое количество ремонтируется за год ведущего оборудования, простои в ремонте; простои, обусловленные технологией.

5. Производственная мощность цеха (отделения, участка).

6. Производственная программа (план).

7. Фактический выпуск.

8. Стоимость ОПФ цеха, в том числе стоимость зданий и сооружений, стоимость оборудования.

Если отделение или участок – доля стоимости зданий и сооружений их в общей стоимости зданий и сооружений цеха. Отдельно стоимость оборудования или участка.

9. Норма амортизации: зданий и сооружений – %, оборудования – %.

10. Удельные нормы расхода сырья, материалов, топлива, энергии, воды и других материальных ресурсов на единицу продукции и цены на них.

11. Численность основных рабочих цеха (отделения, участка):

– профессии, разряды;

– количество в смену;

– число смен;

– коэффициент подмены;

– часовая тарифная ставка по разрядам.

Численность вспомогательных рабочих, руководителей, специалистов и служащих в целом по цеху. Для расчета их заработной платы, приходящейся на отделение или участок, необходимо взять следующий данные:

– основная заработная плата основных рабочих цеха – А, руб. – 100 %;

– основная заработная плата основных рабочих отделения или участка –

х, % (рассчитаете сами);

– вся заработная плата вспомогательных рабочих цеха – Б, руб. –  $100\%$ ;

– заработная плата вспомогательных рабочих, приходящаяся

на отделение или участок – Б<sup>I</sup>, руб. – х %;

– вся заработная плата руководителей, специалистов и служащих цеха –

С, руб. –  $100\%$ ;

– заработная плата руководителей, специалистов и служащих, приходящаяся на отделение или участок –  $C^1$ , руб. – х %.

12. Себестоимость единицы продукции по статьям расходов.

Пример расчета эффективности инвестиционного проекта строительства цеха по производству трифторида алюминия

1.1 Исходные данные и условия для оценки проекта

Проектом предусматривается строительство цеха по производству три-фторида алюминия. Технический трифторид алюминия применяется в производстве алюминия электролитическим методом, а также в химической, стекольной и керамической отраслях промышленности. Сырьем для его получения являются очищенная фтороводородная кислота и гидроксид алюминия. Технологический процесс производства трифторида алюминия состоит из следующих стадий:

- 1) подготовки исходного сырья;
- 2) варки и кристаллизации трифторида алюминия;
- 3) фильтрования трифторида алюминия;
- 4) сушки трифторида алюминия;
- 5) очистки отходящих газов;
- 6) упаковки и транспортировки трифторида алюминия.

1.2 Технико-экономические расчеты

1.2.1 Расчет производственной мощности

Процесс производства трифторида алюминия является непрерывным. Ведущим оборудованием является барабанная сушильная печь (2 шт.). Производительность сушильной печи 3,2 т/ч. Продолжительность простоя печи в текущем ремонте составляет 48 ч/мес, в капитальном – 320 ч/год.

Эффективный годовой фонд времени работы оборудования определяем по (2.3):

$$
T_{3\phi}^{Henp} = 365.8.3 - (48.12 + 320) = 7864
$$

Производственную мощность цеха рассчитываем по (2.1):

 $M = 3.2 \cdot 2.7864 = 50329.6$  т/год.

Принимаем проектный выпуск (В): В = 45000 т/год.

Коэффициент использования производственной мощности

 $\kappa_M = 45000/50329, 6 = 90 %$ .

1.2.2 Расчет общей суммы капитальных вложений

Общая сумма капитальных вложений в строительство цеха включает следующие затраты.

1. Затраты на приобретение земельного участка в г. Полевском.

Занимаемая новым цехом площадь составит 1 га, или  $10000 \text{ m}^2$ . Кадастровая стоимость земли в г. Полевском 611,58 руб./м<sup>2</sup> (приложение В). Стоимость земельного участка ( $K_3$ ) определяем по формуле (2.5):

 $K_3$  = 611,58·10000 = 6115800 руб., или 6,12 млн руб.

2. Затраты на строительство здания определяем исходя из объема производимого по проекту здания цеха  $(V_{3A} = 60$  тыс. м<sup>3</sup>) и удельной стоимости строительства ( $H_{3A} = 2.3$  тыс. руб./м<sup>3</sup> (п. 2.2)) по формуле (2.6):

 $K_{30} = 2,3.60000 = 138000$  тыс. руб., или 138 млн руб.

Затраты на сооружения принимаем ориентировочно в процентах к полной сметной стоимости зданий (на основе и по аналогии с полученными на производственной практике данными о структуре основных фондов действующего производства). По данным практики

 $K_c/K_{3d} = 0.12$  (12 %), тогда

 $K_c = 138.0$ ,  $12 = 16,56$  млн руб.

Общие затраты на строительство зданий и сооружений следующие:

 $138 + 16,56 = 154,56$  млн руб.

3. Расходы на подготовку строительной площадки составляют 3% общей стоимости зданий и сооружений:

 $154,56 \cdot 0,03 = 4,64$  млн руб.

4. Расчет балансовой стоимости оборудования с учетом затрат на приобретение, доставку и монтаж приведен в таблице 4.1.

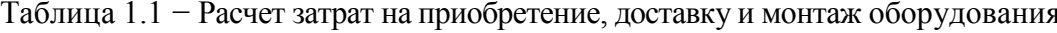

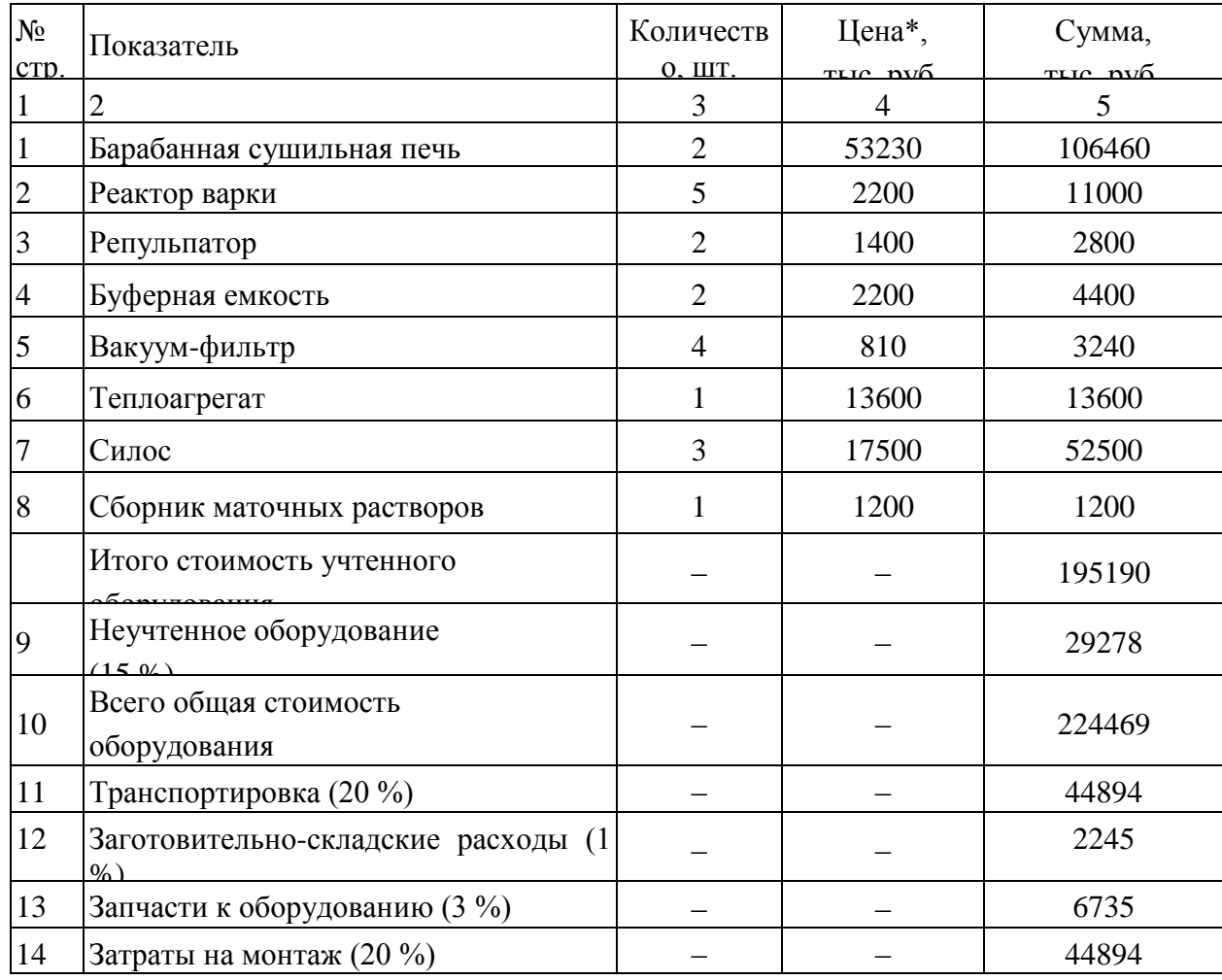

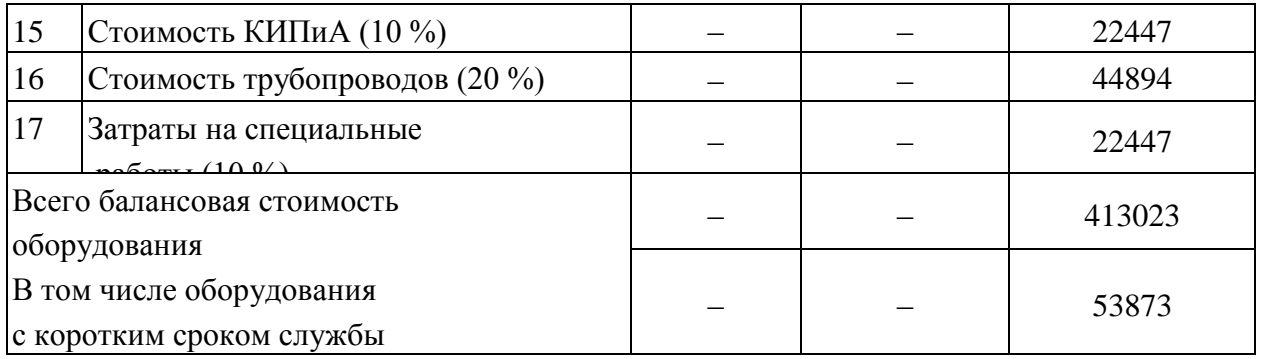

Источником цены оборудования являются данные предприятия.

5. Затраты на подготовку производства принимаем в размере 8 % от стоимости оборудования:

 $413023 \cdot 0,08 = 33041,8$  тыс. руб., или 33,04 млн руб.

6. Расходы на оборотный капитал определяем из структуры производственных фондов (приложение Д). Для производств основной химии стоимость ОПФ (зданий, сооружений и оборудования) составляет 91 %, стоимость нормируемых оборотных средств  $-9\%$ 

В нашем примере стоимость ОПФ принимаем

 $154,56 + 413,02 = 567,58$  млн руб.

Тогда затраты на оборотный капитал составят

 $567,58:91.9 = 56,13$  млн руб.

Результаты расчетов капитальных вложений сводим в таблицу 4.2.

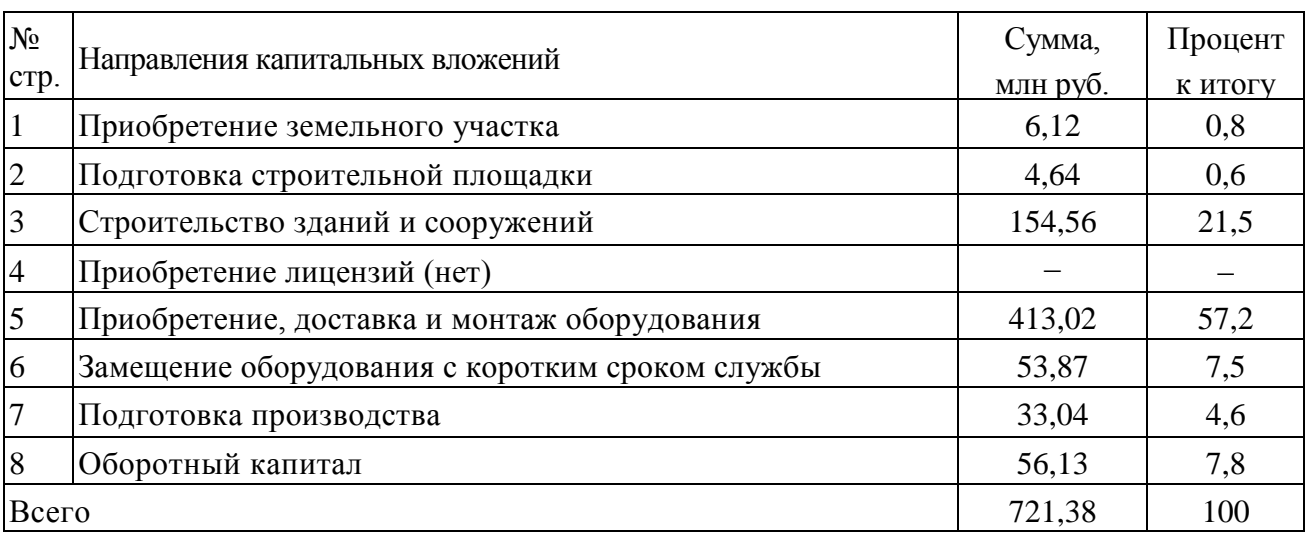

Таблица 1.2 − Общая сумма капитальных вложений

На основе данных о стоимости производственных фондов определяем годовую сумму амортизационных отчислений (таблица 4.3).

Таблица 1.3 − Годовая сумма амортизационных отчислений

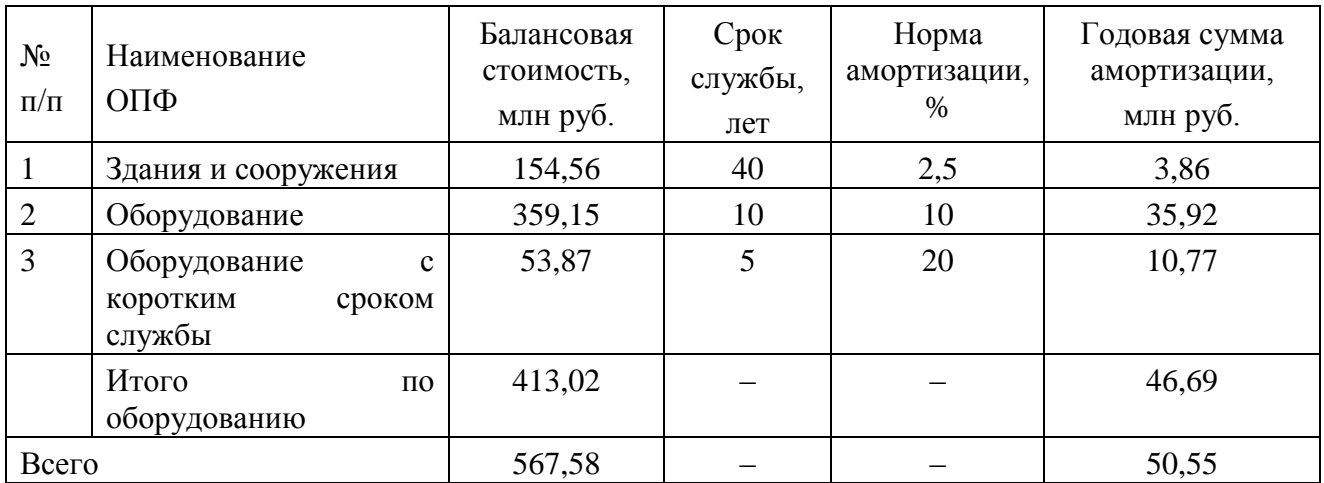

Таким образом, инвестиции в строительство цеха по производству три-фторида алюминия составляют 721,38 млн руб.

# 1.2.3 Материальные затраты

Для расчета затрат на сырье и материалы, топливо и энергию принимаем удельные нормы расхода используемых ресурсов и цены на них по данным производственной практики. Результаты расчетов материальных затрат сводим в таблицу 1.4.

Таблица 1.4 − Материальные затраты (В = 45000 т/год)

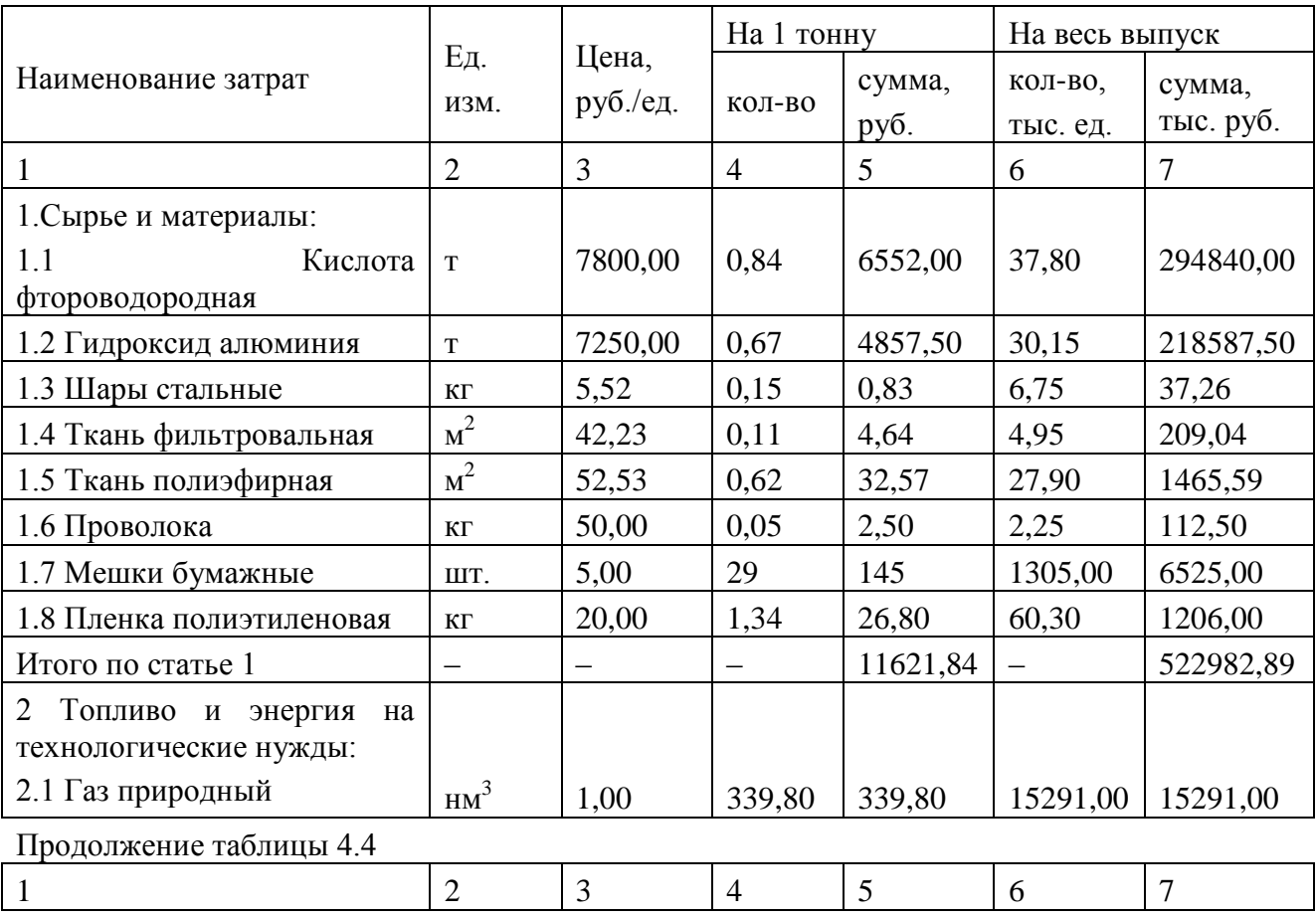

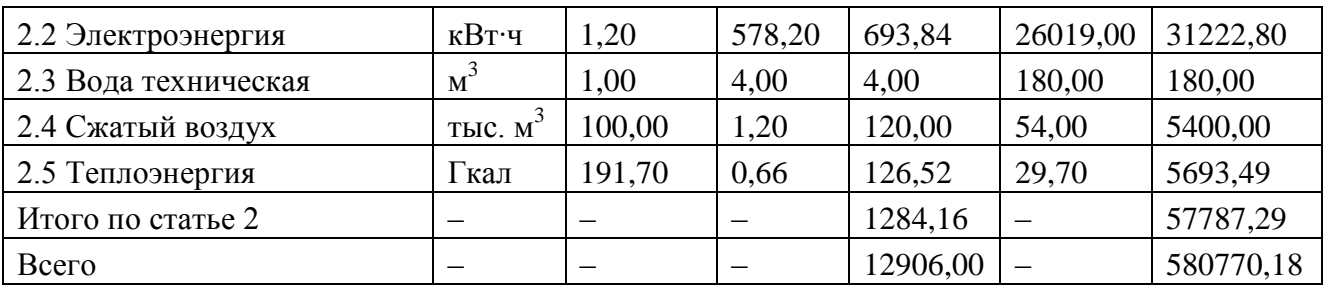

1.2.4 Численность работающих и фонд заработной платы

Расчет численности рабочих начинаем с разработки проектного баланса рабочего времени на одного рабочего на основе практических заводских данных (таблица 1.5).

| $N_2$          |                                                                  | Непрерывное<br>производство | Периодическое<br>производство |  |
|----------------|------------------------------------------------------------------|-----------------------------|-------------------------------|--|
| $\Pi/\Pi$      | Показатель                                                       | 8-часовая рабочая           | 8-часовая рабочая             |  |
|                |                                                                  | смена                       | смена                         |  |
| $\mathbf{1}$   | Календарное число дней                                           | 365                         | 365                           |  |
| $\overline{2}$ | Выходные и нерабочие<br>ДНИ<br>согласно<br>графику сменности     | 91                          | 104                           |  |
| 3              | Праздничные дни                                                  |                             | 12                            |  |
| $\overline{4}$ | Номинальный фонд рабочего времени, дн.                           | 274                         | 249                           |  |
| 5              | Невыходы по причинам - всего, дн.                                | 35                          | 35                            |  |
|                | В том числе:                                                     | 28                          | 28                            |  |
|                | основные и дополнительные отпуска                                |                             |                               |  |
|                | болезни и декретные отпуска                                      | 6                           | 6                             |  |
|                | выполнение<br>государственных<br>обязанностей                    | 0,5                         | 0,5                           |  |
|                | прочие                                                           | 0,5                         | 0,5                           |  |
| 6              | (эффективный)<br>Действительный<br>фонд<br>рабочего времени, дн. | 239                         | 214                           |  |
| $\overline{7}$ | То же, ч                                                         | 1912                        | 1712                          |  |

Таблица 1.5 − Баланс рабочего времени

Работа в новом цехе для основных рабочих и дежурного персонала из числа вспомогательных рабочих будет организована по следующему режиму (непрерывному): восьмичасовая рабочая смена; три смены в сутки; без остановок в выходные и праздничные дни; сменооборот – 16 дней (4 бригады), из них 12 выходов на работу. Для остальных вспомогательных рабочих (ремонтного персонала) предполагается пятидневная рабочая неделя с одной восьмичасовой рабочей сменой.

По данным таблицы 1.5 определяем коэффициент подмены.

1. Для непрерывного режима *непрер*.  $K_n^{Henpep}$  = 365:239 = 1,53.

2. Для периодического режима *пер*.  $\kappa_n^{nep.}$  = 249:214 = 1,16.

Состав и явочную численность рабочих принимаем по данным практики. Расчет списочной численности рабочих определяем по формуле (2.14 методических материалов) и приводим в таблице 1.6.

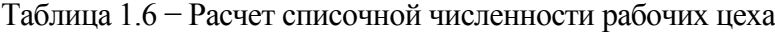

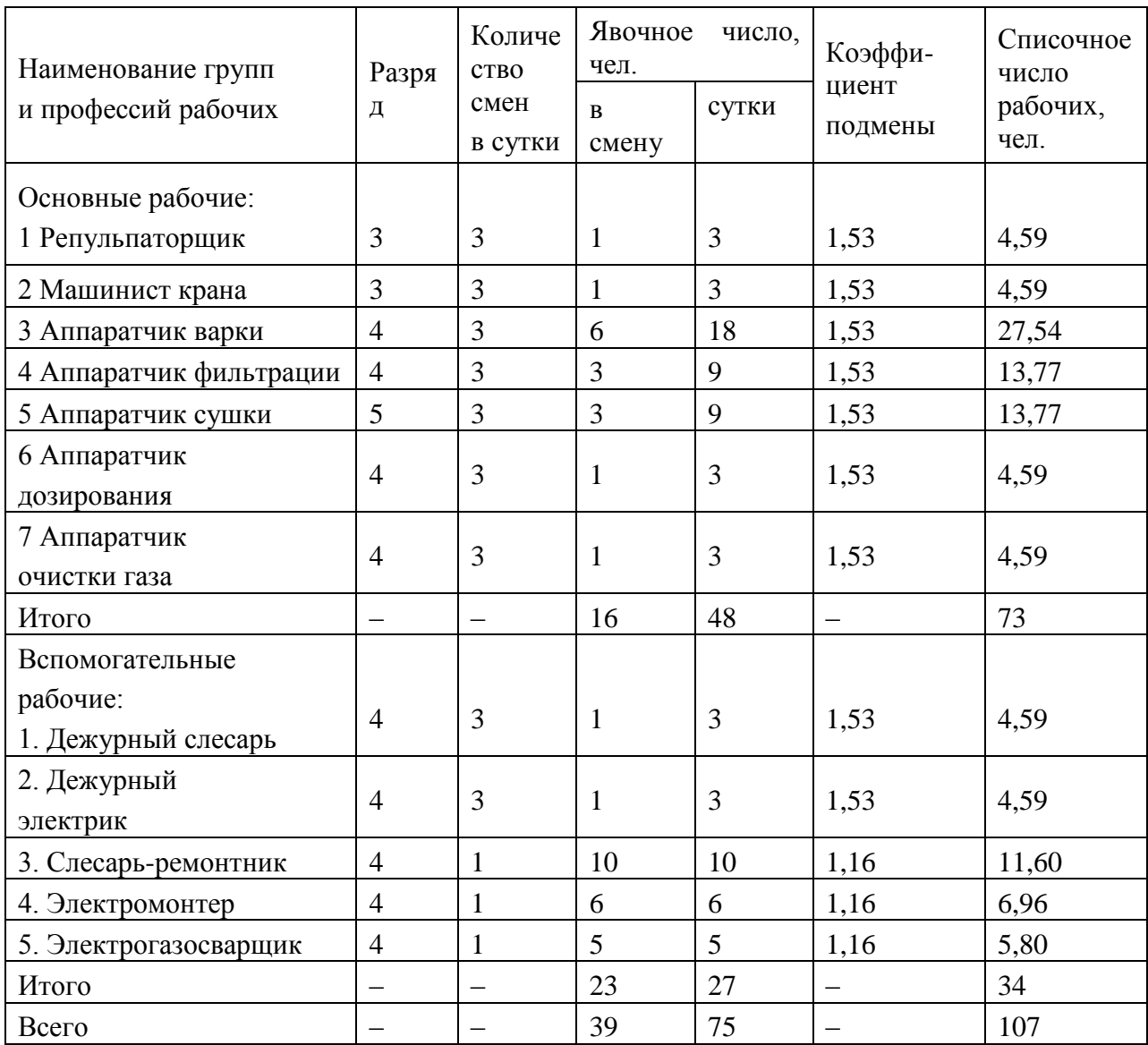

Численность основных рабочих составляет 73 человека, вспомогатель-ных − 34 человека, общая численность рабочих - 107 человек. Численность руководителей, специалистов и служащих принимаем в соответствии со штатным расписанием (по данным практики) − 15 человек. Таким образом, численность работающих составляет 122 человека.

Производительность труда одного рабочего:  $\frac{43000}{1000}$  = 420,56 107 45000  $=$  420,56 т/чел.

Производительность труда одного работающего:  $\frac{43000}{1000}$  = 368,85 122 45000  $=$  368,85 т/чел.

Годовой фонд заработной платы работающих рассчитываем согласно п.п. 2.4 (таблицы 1.7,1.8). Годовой фонд заработной платы рабочих (основных и вспомогательных) - 10921,20 тыс. руб. Фонд заработной платы руководителей, специалистов и служащих − 2699,40 тыс. руб. Всего годовой фонд заработной платы работающих составит 13620,60 тыс. руб.

Среднемесячная заработная плата одного рабочего:

8,51  $107 \cdot 12$ 10921,20  $=$ . тыс. руб./чел.

Среднемесячная заработная плата одного работающего:

$$
\frac{13620,60}{122 \cdot 12} = 9,30 \text{ rmc. py6/year.}
$$

1.2.5 Накладные расходы

При определении накладных расходов производим расчет расходов на содержание и эксплуатацию оборудования (таблица 4.9), цеховых расходов (таблица 1.10), общехозяйственных расходов и прочих производственных расходов.

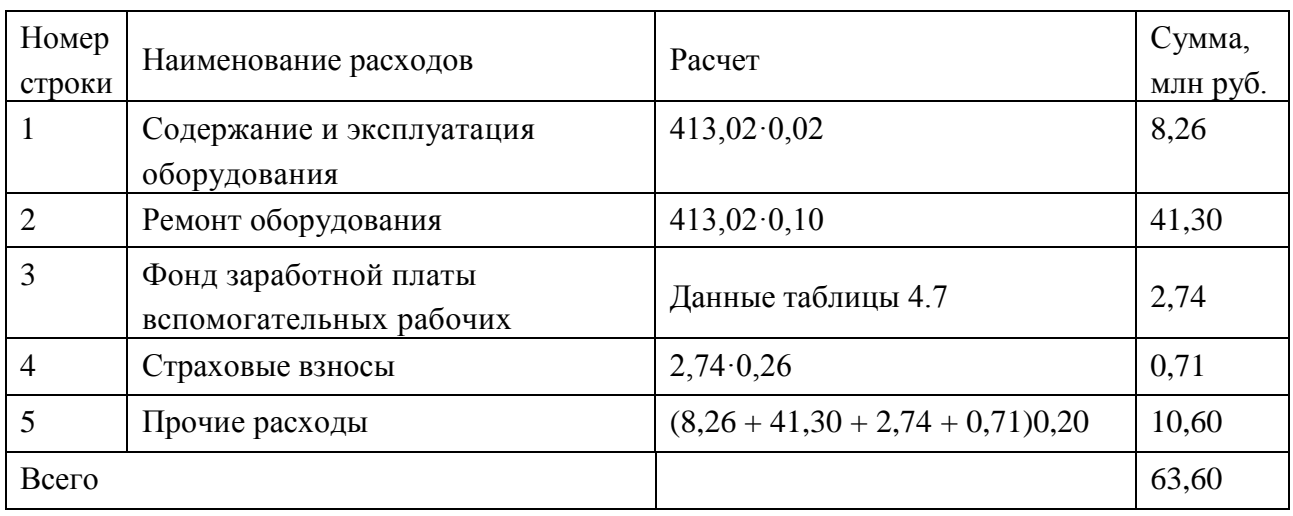

Таблица 1.9 − Смета РСЭО

Величину общехозяйственных и прочих производственных расходов рассчитываем укрупненно в размере 20 % от стоимости передела:

 $(57.79 + 8.18 + 8.18 \times 0.26 + 50.55 + 63.60 + 21.17)0.20 = 40.68$  млн руб.

Результаты расчетов накладных расходов сводим в таблицу 1.11.

а) типовые задания (вопросы)

#### **МИНИСТЕРСТВО НАУКИ И ВЫСШЕГО ОБРАЗОВАНИЯ РОССИЙСКОЙ ФЕДЕРАЦИИ**

ФЕДЕРАЛЬНОЕ ГОСУДАРСТВЕННОЕ АВТОНОМНОЕ ОБРАЗОВАТЕЛЬНОЕ

УЧРЕЖДЕНИЕ ВЫСШЕГО ОБРАЗОВАНИЯ

# «Национальный исследовательский ядерный университет «МИФИ»

**Обнинский институт атомной энергетики –**

филиал федерального государственного автономного образовательного учреждения высшего образования «Национальный исследовательский ядерный университет «МИФИ»

## **Темы эссе**

#### по дисциплине Экономика и менеджмент высоких технологий (наименование дисциплины)

Современные подходы к разработке и аудиту стратегии оптимизации производства

IT-аутсорсинг в инвестиционном проекте и как инструмент оптимизации производства

IT -инсорсинг в инвестиционном проекте и как инструмент оптимизации производства

Как превратить информацию и знания в успешный бизнес? Опыт IT-технологий как инструмент оптимизации производства

Электронная торговля и как инструмент оптимизации производства

Электронный маркетинг и как инструмент оптимизации производства

Электронный банкинг и как инструмент оптимизации производства

Электронные площадки по государственным закупкам и тендерам и как инструмент оптимизации производства

Взаимосвязь IT-стратегии и бизнес-стратегии и как инструмент оптимизации производства

IT -безопасность – проблемы и ключевые моменты и как инструмент оптимизации производства Бизнес-разведка и IT – новый способ овладения рынком и как инструмент оптимизации производства

В эссе рекомендуется как раскрыть основные характеристики рассматриваемого инструмента или технологии управления, проанализировать мнения экспертов и специалистов-практиков, которые уже использовали его в своей практике, и определить, насколько и в каком виде данный инструмент может быть использован в Вашей организации, оценив его «плюсы и минусы». В эссе также необходимо указать, какие требования Вы как менеджер предъявили бы к данному инструменту, и как он мог бы способствовать повышению эффективности деятельности Вашей организации/подразделения.

#### *б) критерии оценивания компетенций (результатов):*

Объем эссе не должен превысить 4000 печатных знаков. Документ не должен содержать лишних разделов и отвлечённых повествований, не следует также увлекаться подробным разъяснением очевидных теоретических положений. Особое внимание следует уделить практической направленности Вашей работы.

#### *в) описание шкалы оценивания:*

- от 90 до 100 баллов – отлично;

- от 75 до 89 баллов – хорошо;

- от 60 до 74 баллов – удовлетворительно;

- менее 60 баллов – неудовлетворительно.

При этом эссе в целом оценивается в 10 баллов и входит как оценочное средство контрольной точки № 1.

#### *а) типовые вопросы:*

Основные принципы моделирования и общие свойства экономических объектов Классификация математических моделей и методов

Этапы построения математической модели на примере производственного предприятия

Постановка задачи линейного программирования. Задача об оптимальном использовании ресурсов при производственном планировании.

Постановка задачи линейного программирования. Задача об оптимальном планировании состава продукции

Постановка задачи линейного программирования. Транспортная задача

Симплекс-метод решения задачи линейного программирования. Описание алгоритма решения.

Постановка и решение задачи целочисленного программирования. Метод Гомори. Описание алгоритма решения.

Постановка и решение задачи целочисленного программирования. Метод ветвей и границ. Описание алгоритма решения.

Понятие и сущность инвестиций, инвестиционного проекта, сроков и стадий его реализации, денежных потоков, методов анализа рынка, методы оценки рисков (финансовых, политических, экологических, социальных, геополитических и т.п.).

Расчет производственной мощности для непрерывных процессов и периодических. Расчет режимного фонда времени, периодического режимного фонда времени, времени простоя основного оборудования в ремонте, проектного выпуска продукции.

Расчет затрат на приобретение земельного участка, расходов на подготовку строительной площадки, затрат на строительство зданий и сооружений, расходов на покупку лицензий и других нематериальных активов, затрат на оборудование, расходов на замещение оборудования с коротким сроком службы, затрат на подготовку производства, расходов на оборотный капитал, прочих необъектных затрат (в том числе штрафы, пени, взносы).

Расчет материальных затрат на годовой выпуск продукции.

Расчет баланса рабочего времени, явочной численности, списочной численности, годового фонда заработной платы, складывающегося из основной и дополнительной с учетом периодичности или непрерывности производства и категории работающих.

Расчет расходов на содержание и эксплуатацию оборудования, цеховых расходов, накладных расходов.

Расчет проектной себестоимости продукции методом прямого счета с учетом вышеописанной структуры расходов.

Рассмотрение понятие денежных потоков и методов их расчета.

Рассмотрение понятие дисконтирования денежных потоков и методов расчета.

Расчет показателей эффективности инвестиционного проекта.

Расчет точки безубыточности, расчет премии за риск инвестиций методом модели цены капитальных вложений (МКЦВ).

Оценка коммерческой эффективности инвестиционного проекта.

Расчет технико-экономических показателей проекта методами прямого счета, с использованием пакета инструментов MS Excel «Поиск решения».

## *б) типовые задания:*

*Задача 1.* На птицеферме употребляются два вида кормов - I и II. В единице массы корма I содержатся единица вещества A, единица вещества В и единица вещества С. В единице массы корма II содержатся 4 единицы вещества А, 2 единицы вещества В и не содержится вещество

C. В дневной рацион каждой птицы надо включить не менее 1 вещества А, не менее 4 единиц вещества В и не менее 1 вещества С. Цена единицы массы корма I составляет 3 рубля, корма II - 2 рубля. Составьте ежедневный рацион кормления птицы так, чтобы обеспечить наиболее дешевый рацион. Решить графическим способом.

*Задача 2.* Компания специализируется на выпуске телевизоров и DVD-плееров. Каждый телевизор приносит компании прибыль в размере 10 тыс.рублей, а каждый DVD-плеер в размере 3 тыс.рублей. На изготовление одного телевизора требуется 10 часов работы на участке A и 12 часов работы на участке B и 8 часов на участке С. DVD-плеер изготавливается с затратами 6 часов на участке A, 2 часа на участке B и 3 часа на участке C. Доступная производственная мощность участка A составляет 420 часов в день, участка В - 102 часа и участка С - 100 часов. Сколько телевизоров и DVD-плееров должна выпускать компания ежедневно, чтобы получать максимальную прибыль. Решить методом Гомори или методов ветвей и границ.

#### *б) критерии оценивания компетенций (результатов):*

По результатам сдачи зачета студент должен знать в соответствии с ОК-2 и ПК-8 типовые методики и действующую нормативно-правовую базу; уметь применять методы экономикоматематического анализа и менеджмента, теоретического и экспериментального исследования для расчета социально-экономических показателей, характеризующих деятельность хозяйствующих субъектов сферы высоких технологий; владеть:

- навыками применения современного экономико-математического инструментария для решения социально-экономических задач;

- методикой построения, анализа и применения методов менеджмента, экономикоматематических методов для оценки состояния и прогноза развития деятельности хозяйствующих субъектов сферы высоких технологий;

- навыками организации мероприятий по рациональному природопользованию, оценке и восстановлению биоресурсов.

Зачет проводится устно и включает в себя ответ на один теоретический вопрос и решение двух задач из различных разделов курса.

Преподаватель дополнительно отмечает посещаемость занятий и оценивает каждое пропущенное занятие в пять баллов. Каждое пропущенное занятие «отрабатывается» путем ответа на дополнительный вопрос и/или решение дополнительной задачи на зачете, оцениваемые также в пять баллов. Студент имеет право отказаться от ответа на дополнительный вопрос или решения дополнительной задачи по результатам пропуска занятий, однако из суммы полученных баллов за зачет отнимается по пять баллов за каждый пропуск занятия.

Зачет оценивается по сто балльной системе, используемой в ИАТЭ НИЯУ МИФИ. Преподаватель, оценивая работу, придерживается следующих критериев оценивания: каждая задача оценивается в 40 баллов, теоретический вопрос – 20 баллов:

1) обе задачи решены верно, теоретический вопрос отвечен верно, неотработанных пропусков нет – 100 баллов;

2) расчеты выполнены с одной-двумя арифметическими ошибками, не влияющими на дальнейшие расчеты в одной из задач, тогда задача оценивается в 30 баллов, если в обеих задачах, то каждая по 30 баллов;

3) расчеты выполнены с более чем тремя арифметическими ошибками, не влияющими на дальнейшие расчеты в одной из задач, тогда задача оценивается в 20 баллов, если в обеих задачах, то каждая по 20 баллов;

4) если расчеты выполнены с более чем тремя арифметическими ошибками, влияющими на дальнейшие расчеты, то задача отправляется на доработку.

#### **в) описание шкалы оценивания:**

- от 90 до 100 баллов – отлично;

- от 75 до 89 баллов – хорошо;

- от 60 до 74 баллов – удовлетворительно;

- менее 60 баллов – неудовлетворительно.

Суммарно оценка за зачет составляет 40 баллов с учетом того, что работа в семестре по контрольным точкам составляет 60 баллов.

При зачете без оценки, в случае, если сумма набранных баллов составляет менее 60 – не зачтено, более 60 – зачтено.